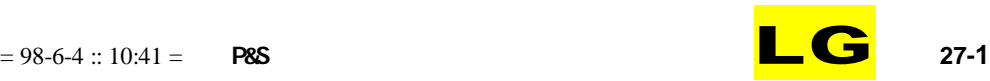

1

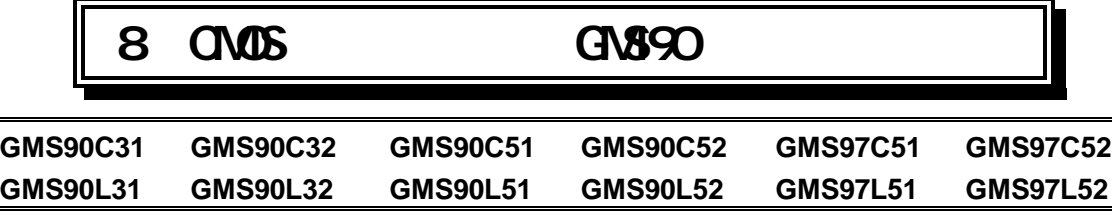

# 1.

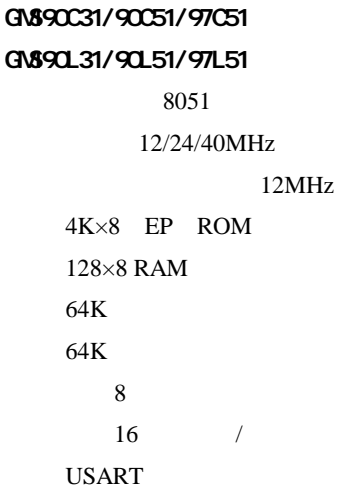

#### 2.7

P-DIP-40 P-LCC-44 P-MQFP-44

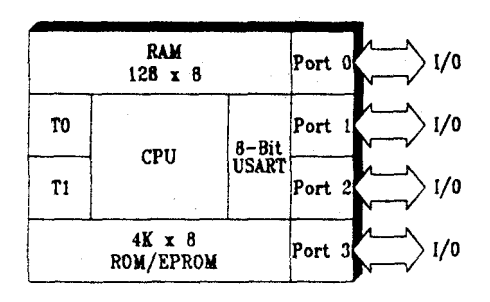

GMS90C31/L31/C51/L51/97C51/97L51

# GMS90C32/90C52/97C52

GMS90L32/90L52/97L52 8052 12/24/40MHz 12MHz 8K×8 EP ROM 256×8 RAM

64K

64K 8  $16$  / USART

### 2.7

P-DIP-40 P-LCC-44 P-MQFP-44

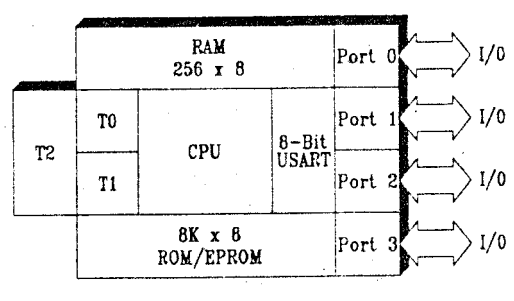

GMS90C32/L32/C52/L52/97C52/97L52

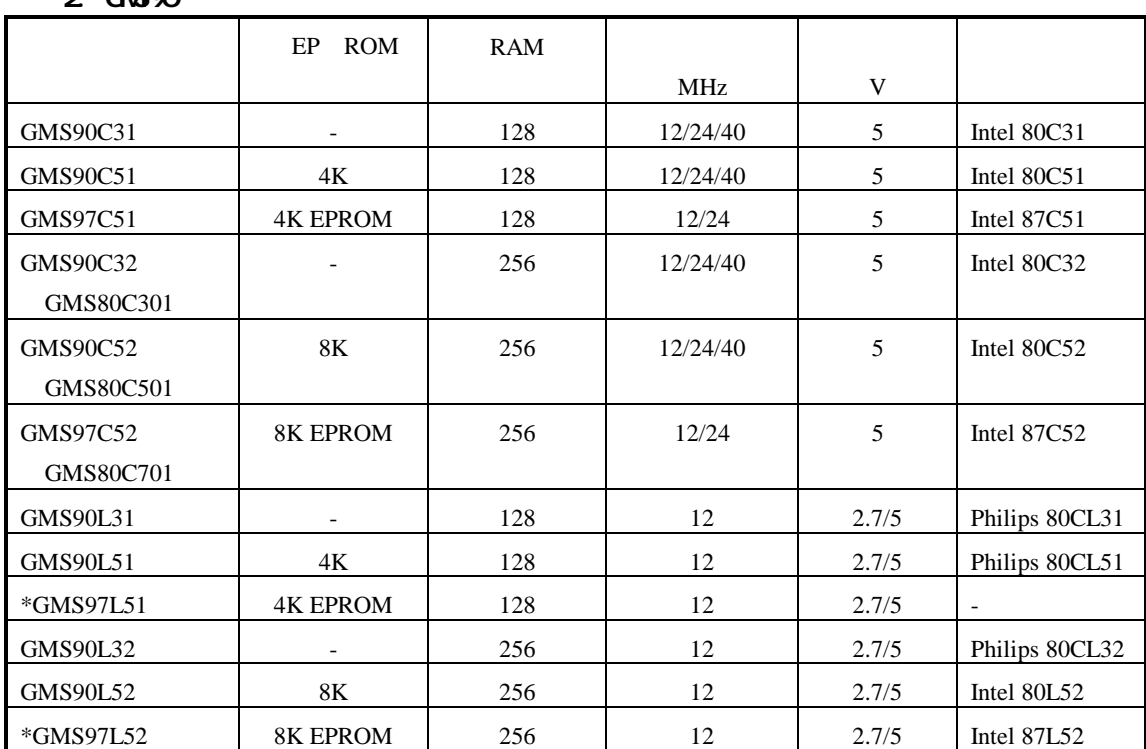

 $2.000$ 

\* 97 4

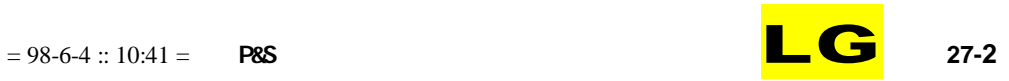

 $\ddot{\phantom{a}}$ 

 $\sim$ 

 $\mathcal{L}_{\mathcal{A}}$ 

 $\sim$ 

 $\bar{\mathcal{A}}$ 

 $\mathbf{1}$ 

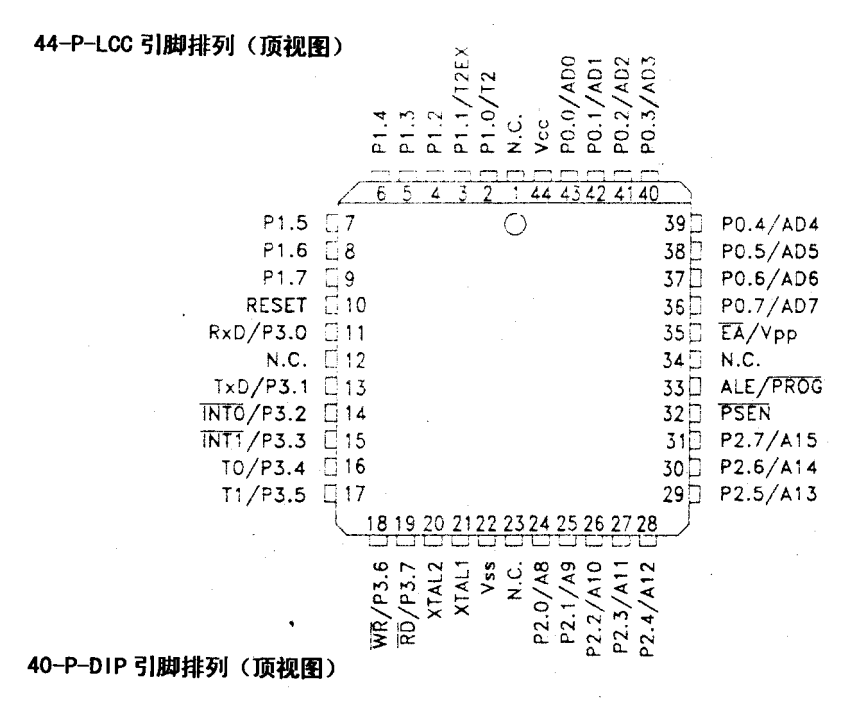

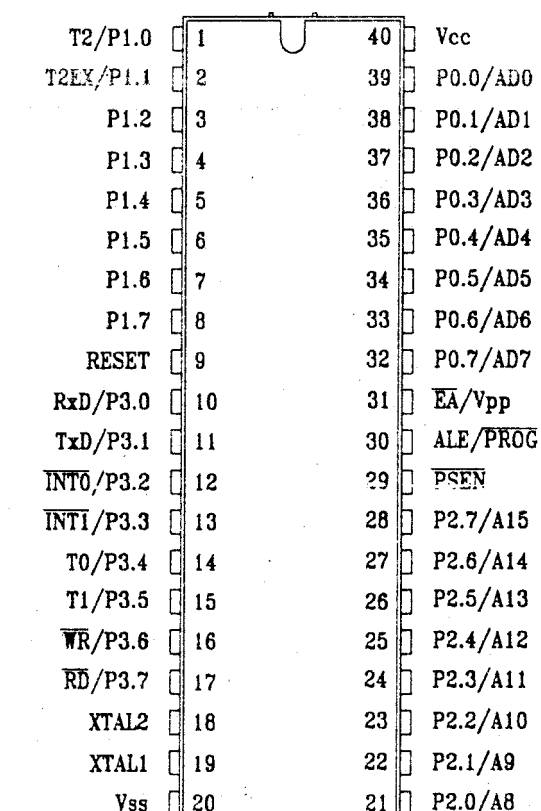

 $27 - 3$ 

LG

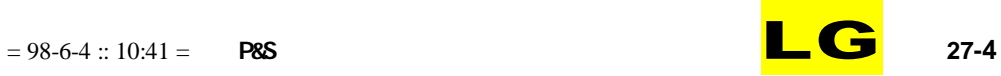

·Port 0<br>8-bit Digit, 1/0

Port 1<br>8-bit Digit. I/O

Port 2<br>8-bit Digit, 1/0

Port 3<br>8-bit Digit, 1/0

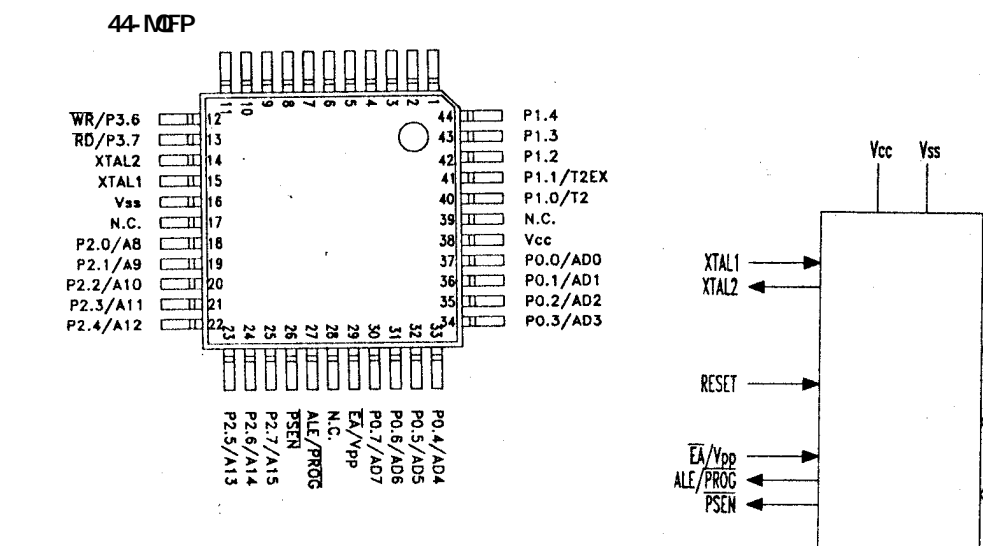

2.

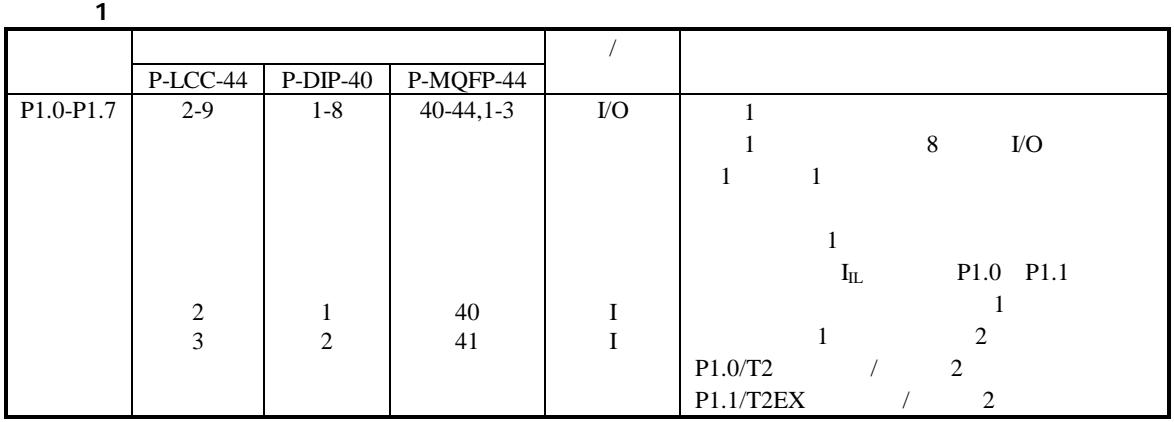

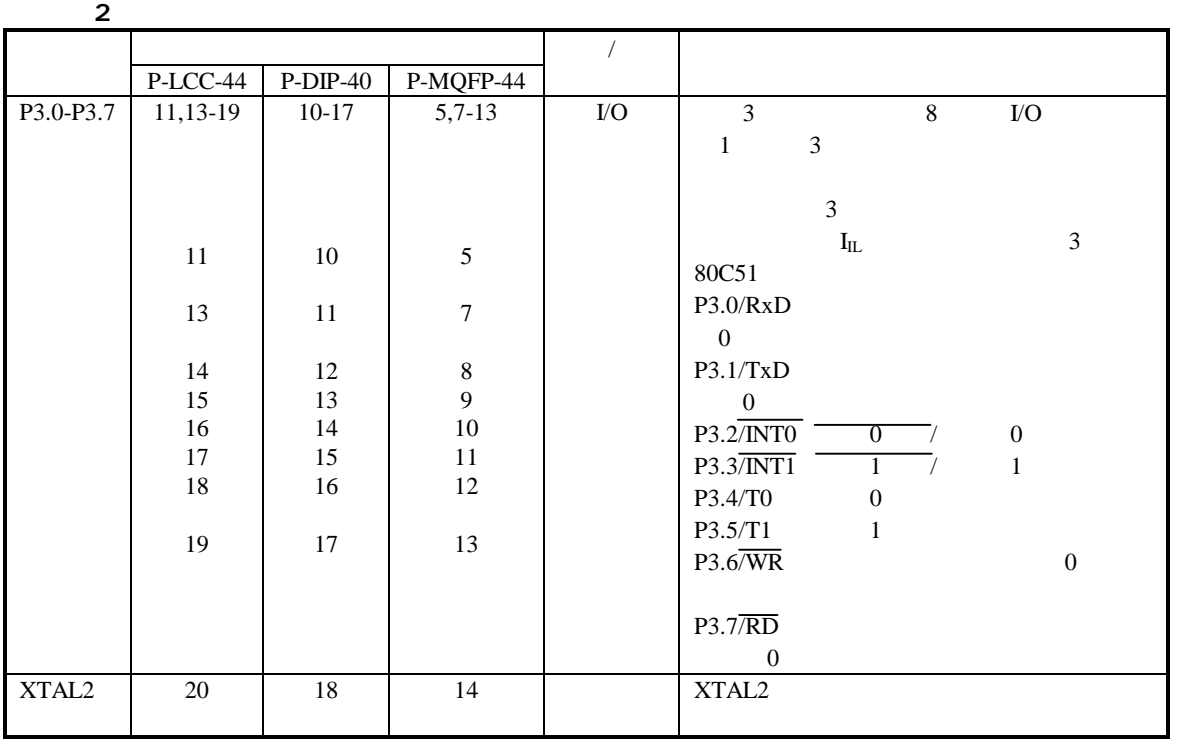

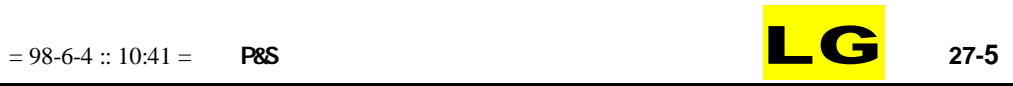

5

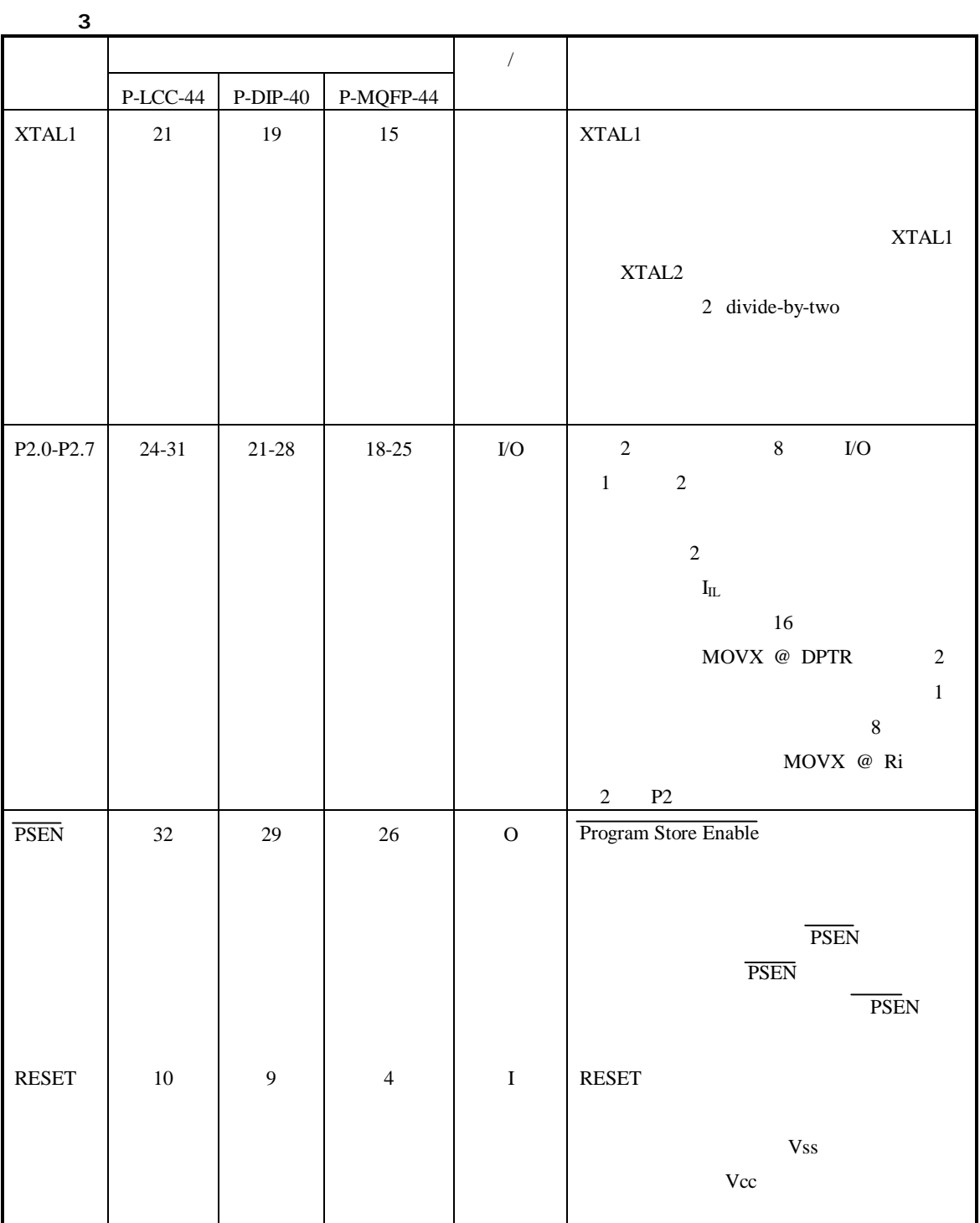

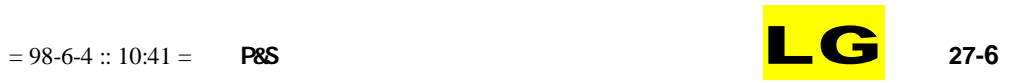

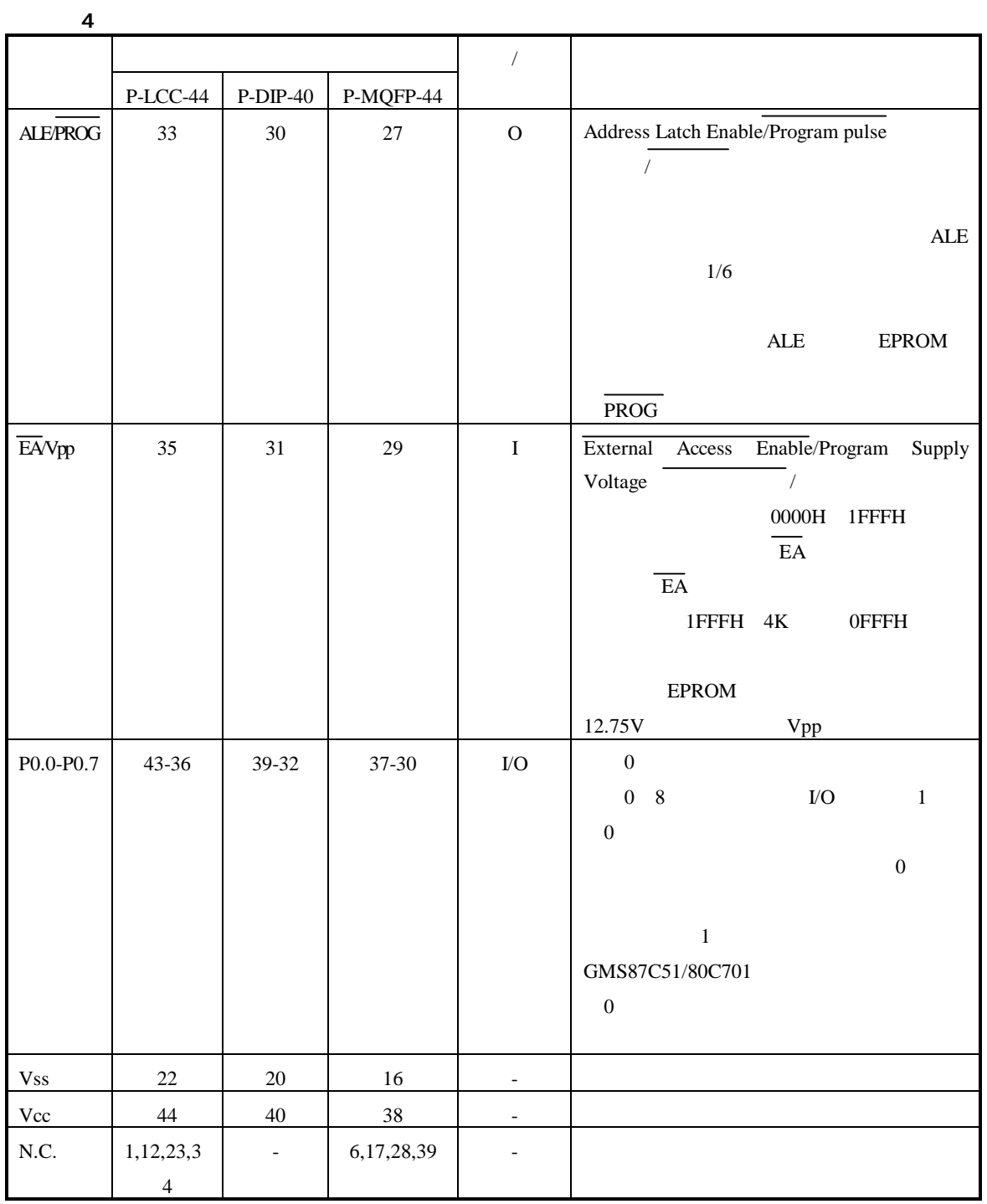

1.

6

GMS90 8051

8051 8051

2. GMS90 1

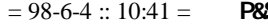

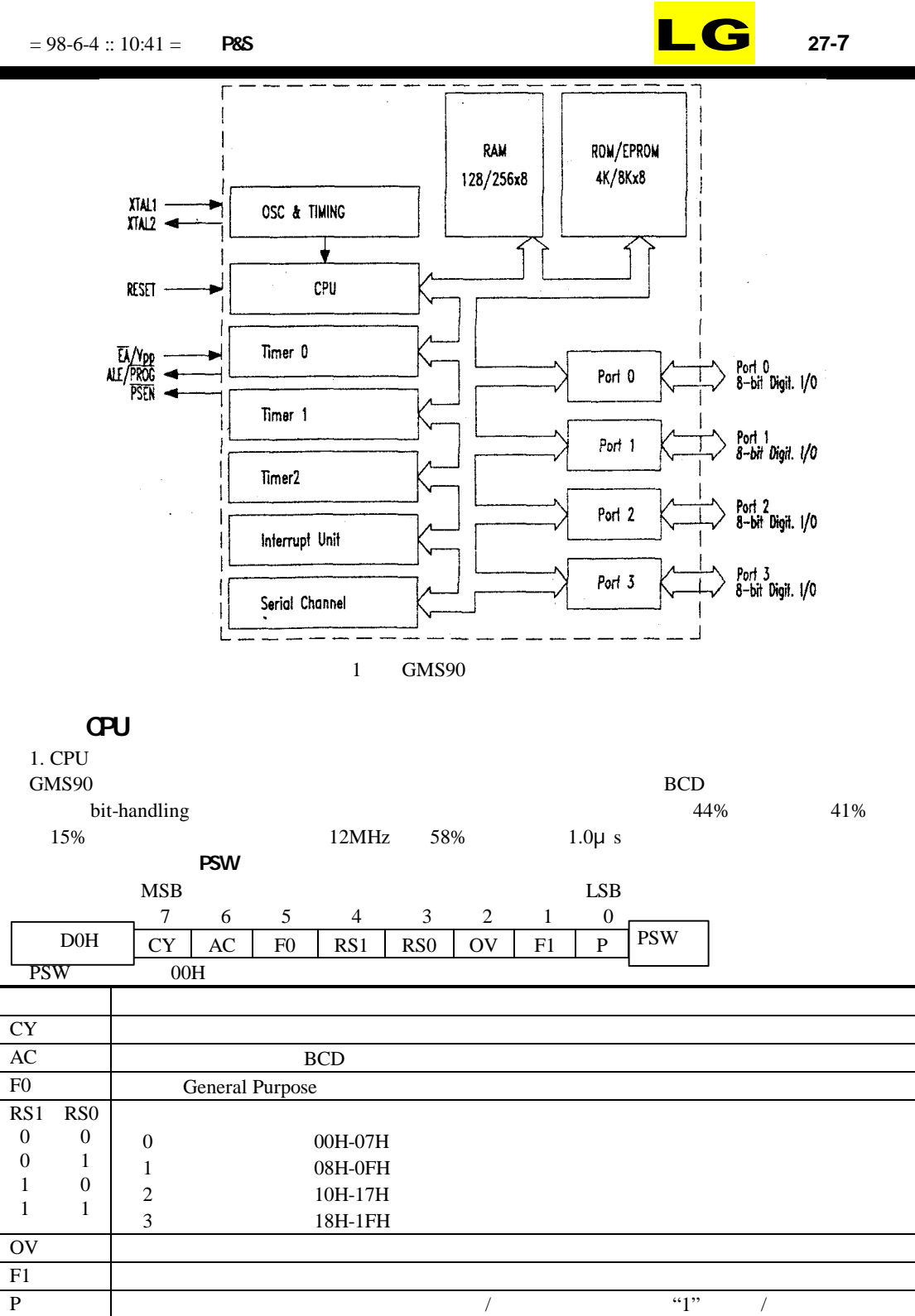

2.

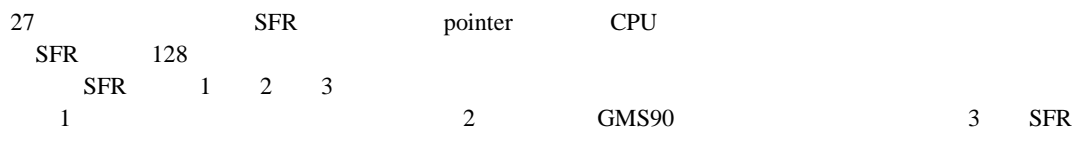

7

### $= 98-6-4 :: 10:41 =$  **P&S**

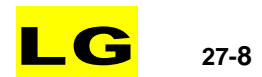

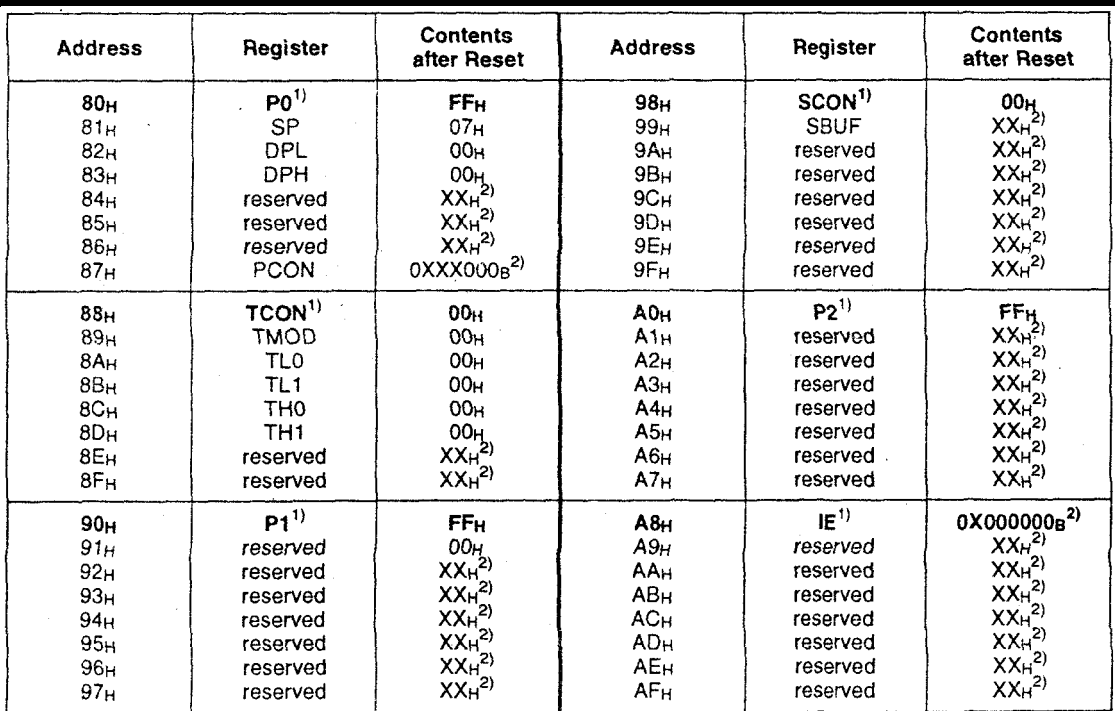

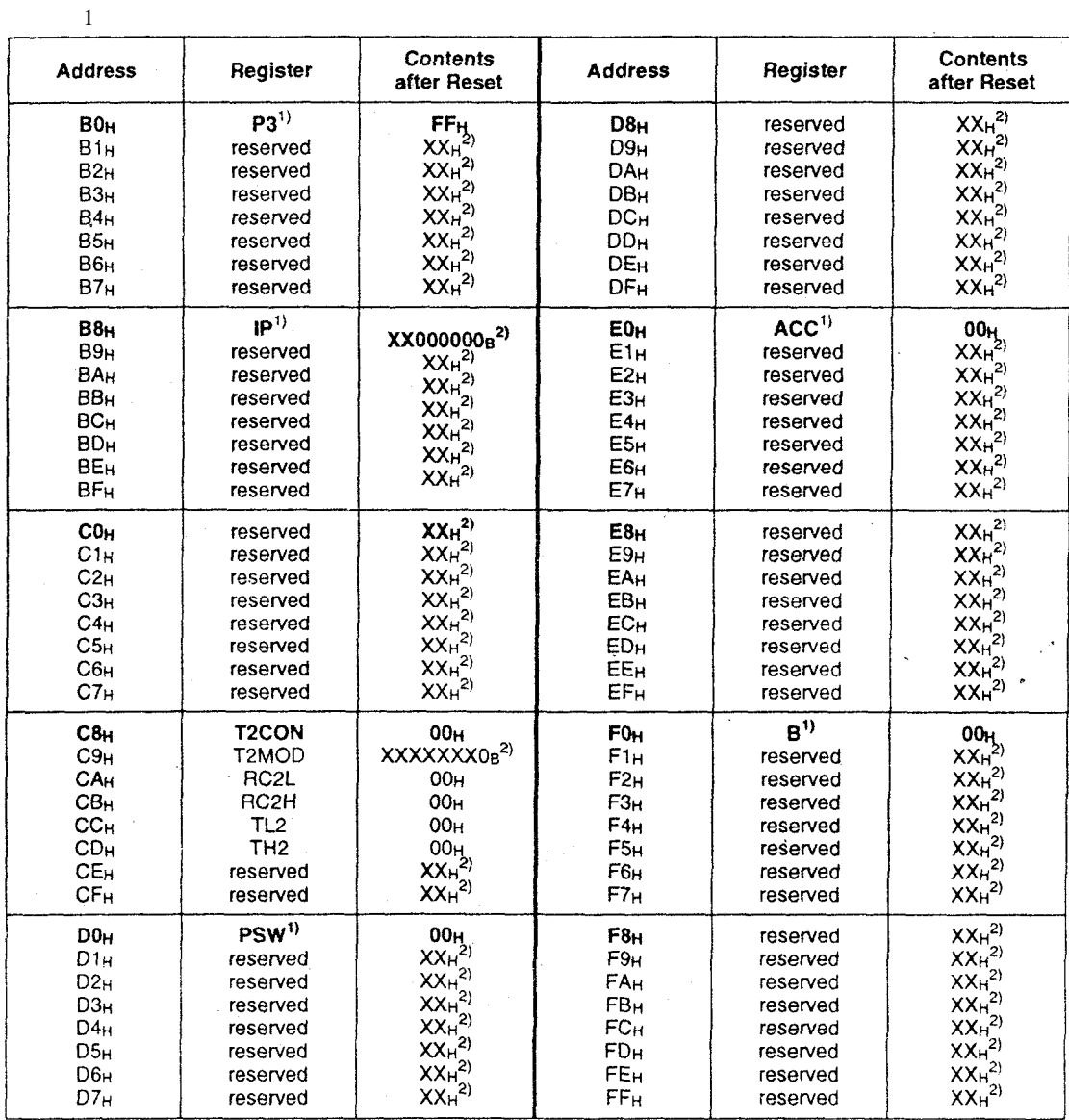

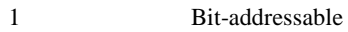

2 X

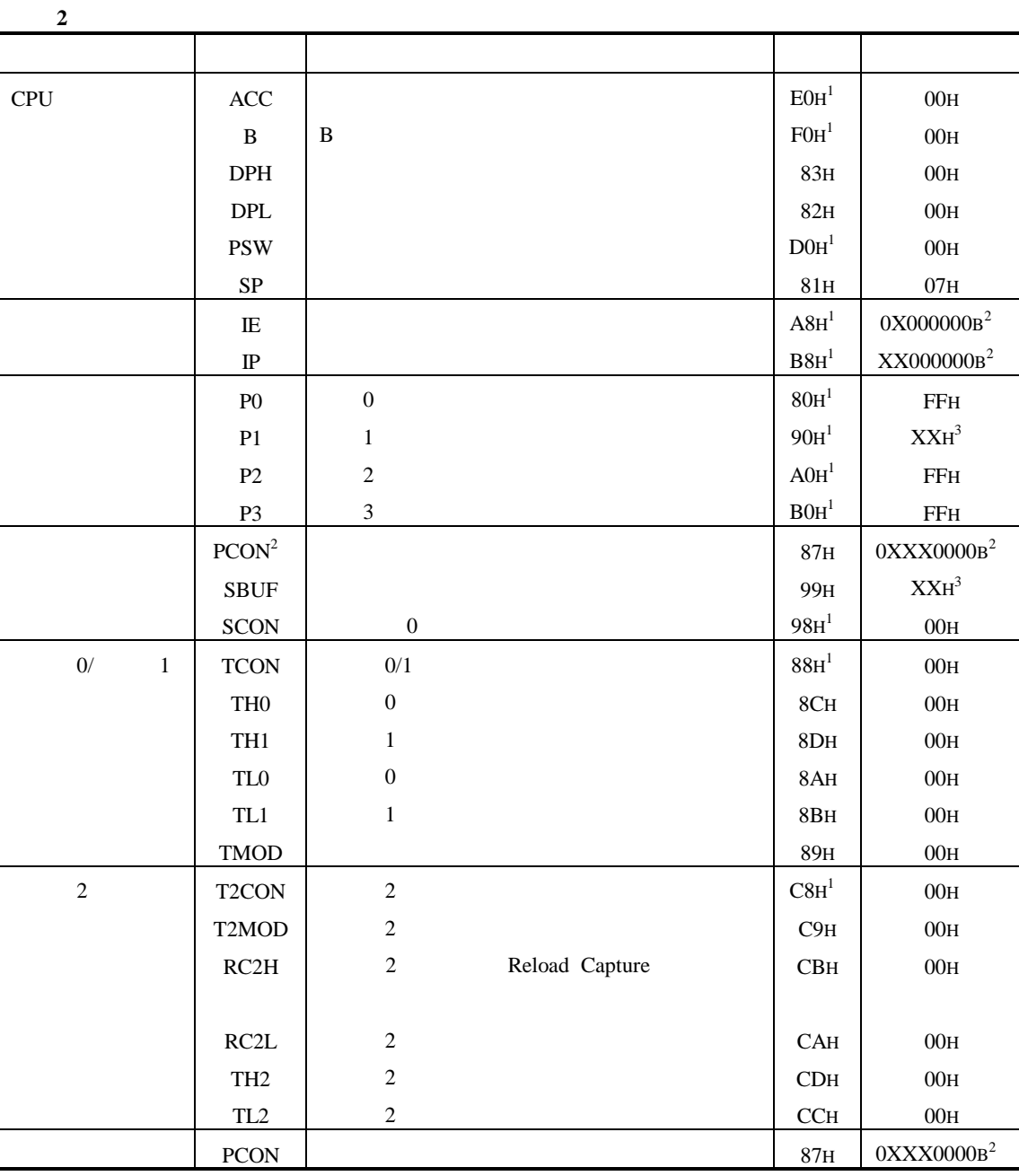

1 Bit-addressable

2

3 X

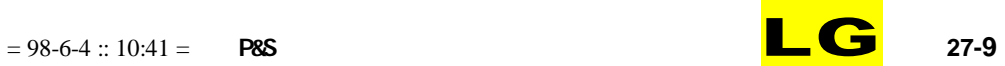

#### **P&S**  $= 98-6-4 :: 10:41 =$

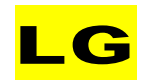

 $27-10$ 

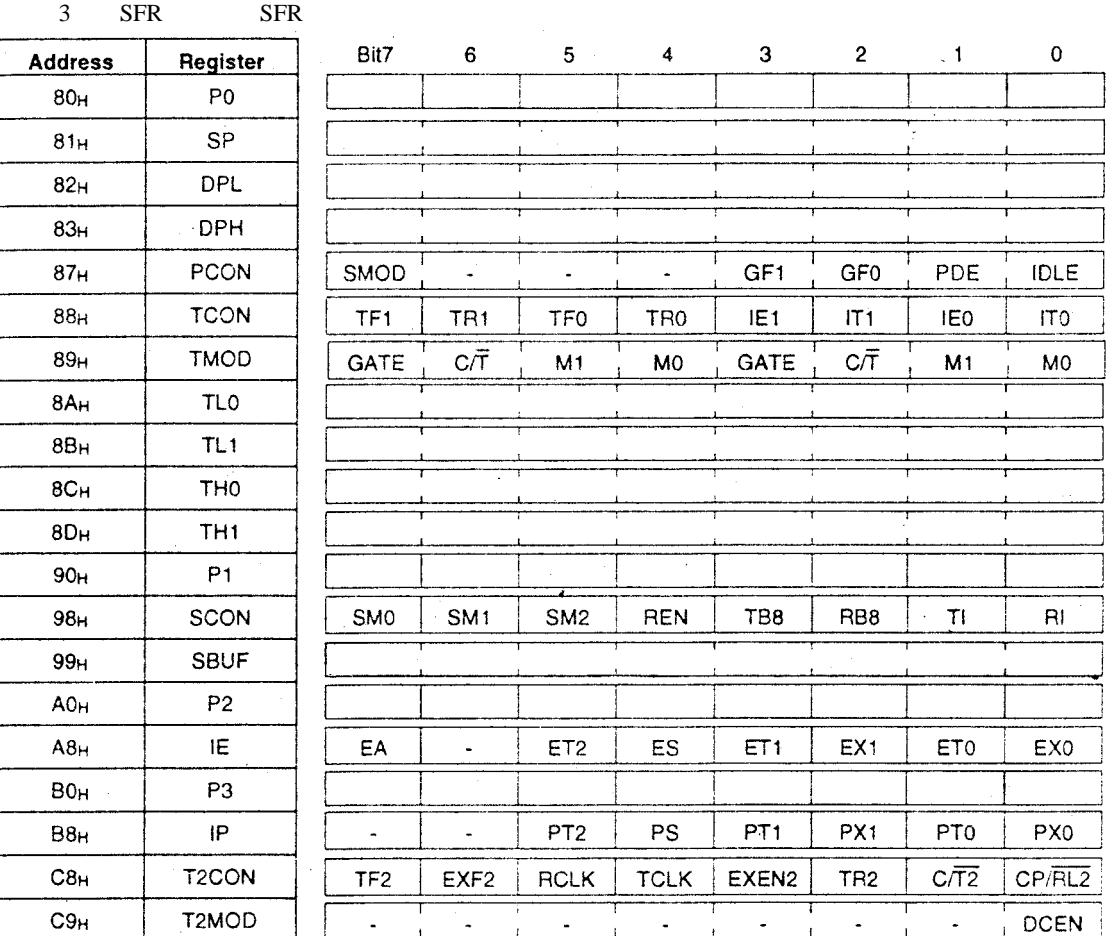

SFR bit and byte addressable SFR not bit addressable

.-: this bit location is reserved

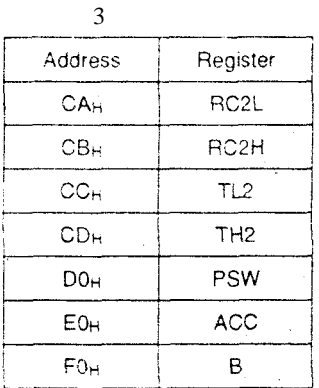

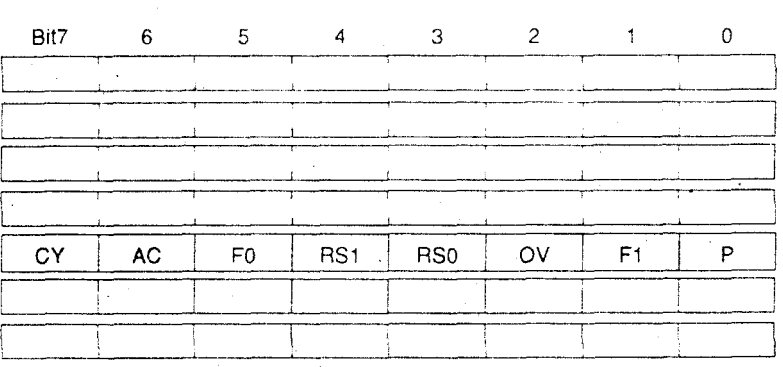

SFR bit and byte addressable SFR not bit addressable  $\ddot{\phantom{a}}$ 

-: this bit location is reserved

 $\ddot{\phantom{a}}$ 

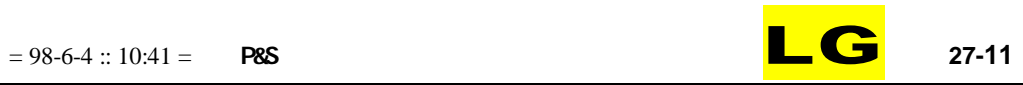

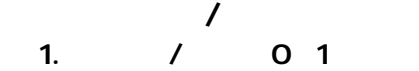

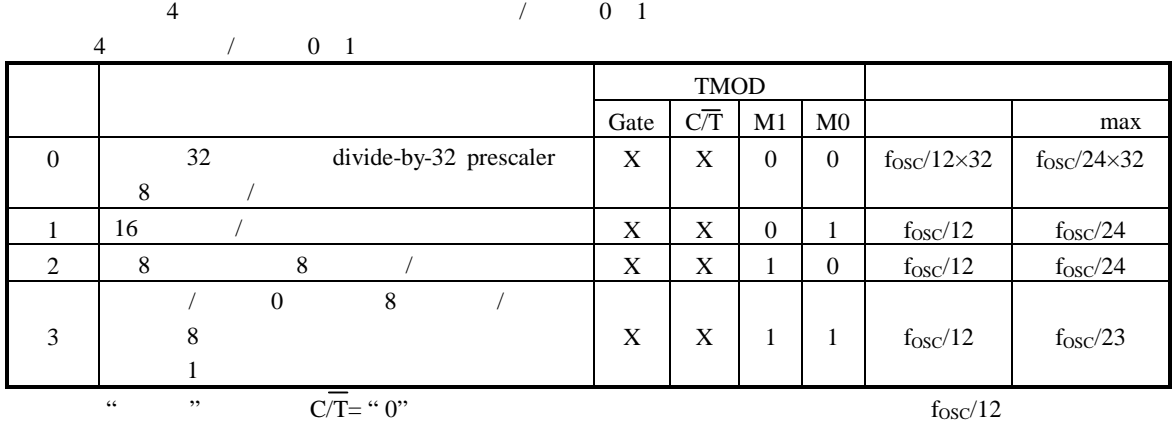

" " P3.4/T0 P3.5/T1 1 0

 $f_{\rm OSC}/24$  INT0 INT1 P3.2 P3.3

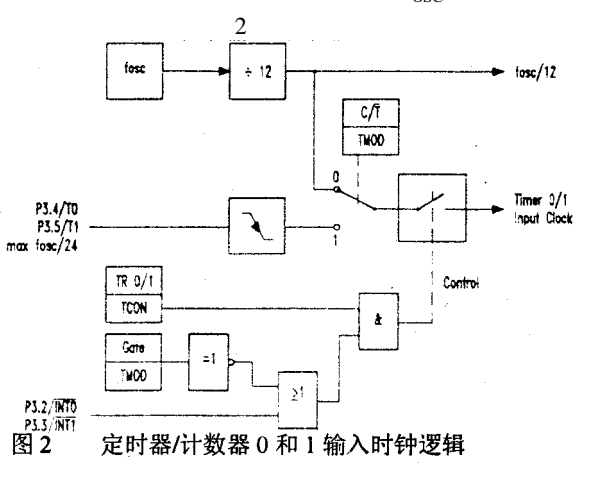

2. 2

2 / up/down 16 / event counter C/T2 T2CON.1 5 5  $/$  2

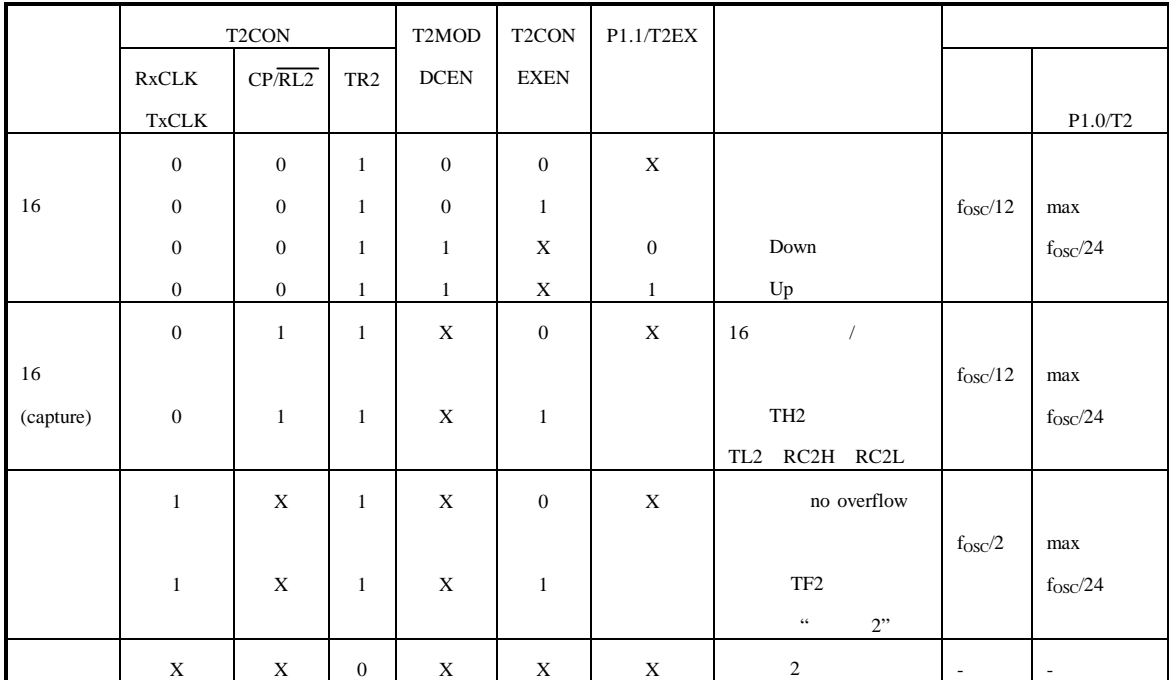

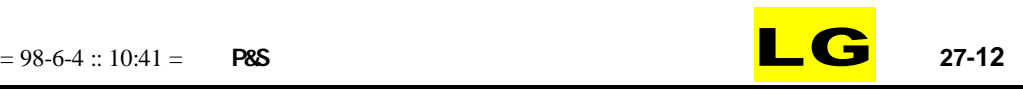

7

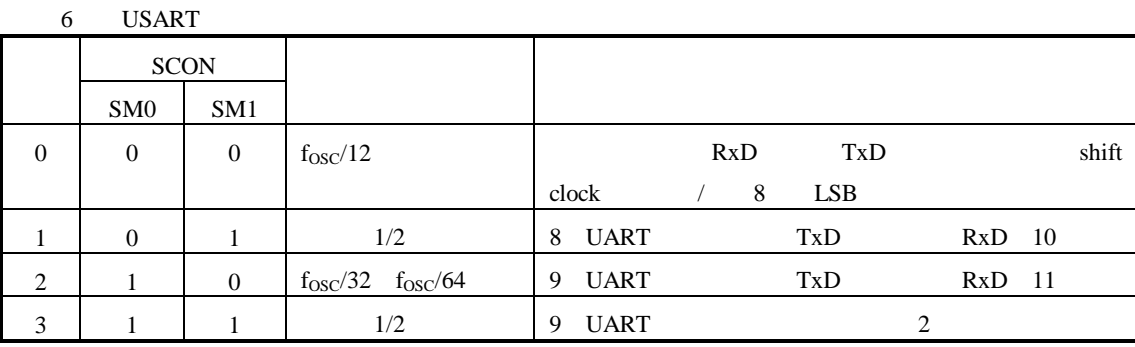

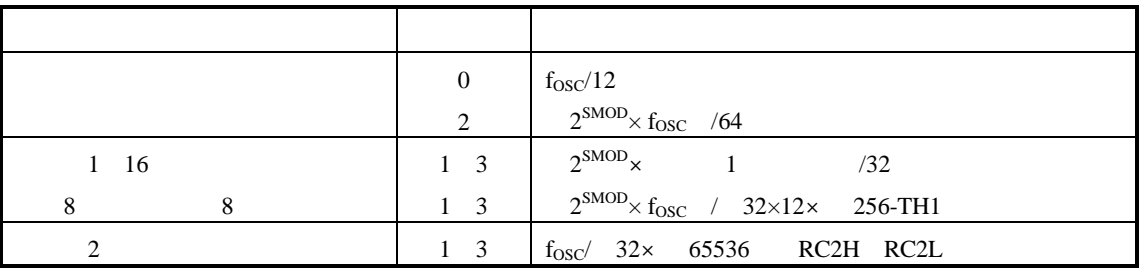

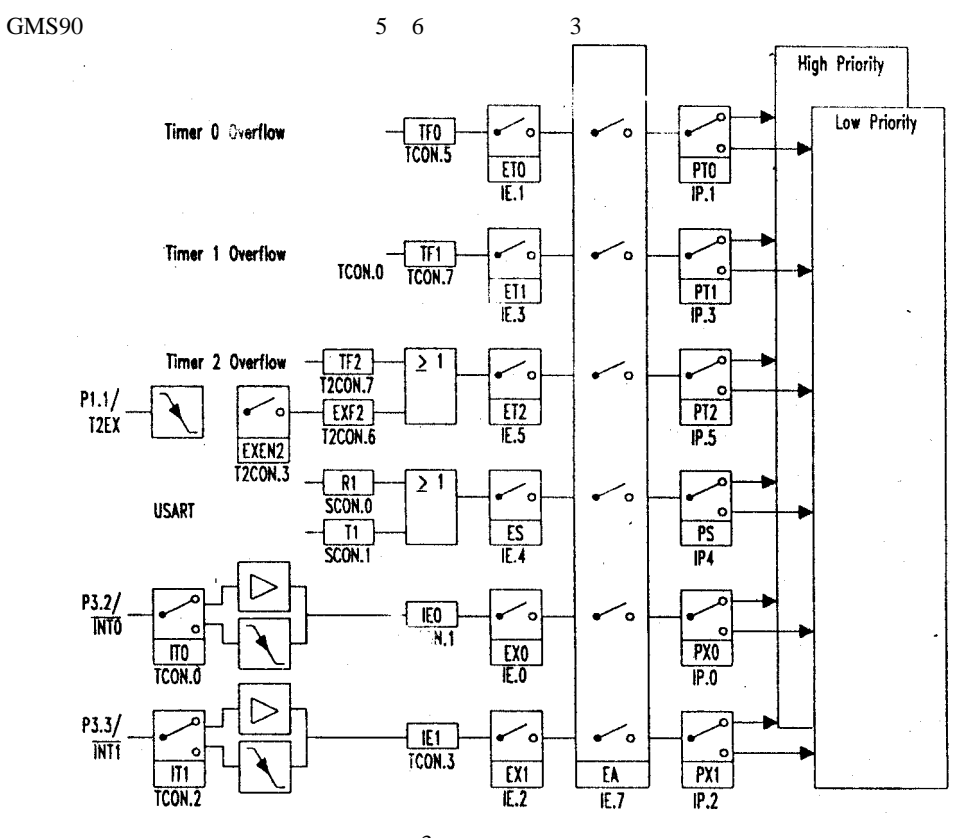

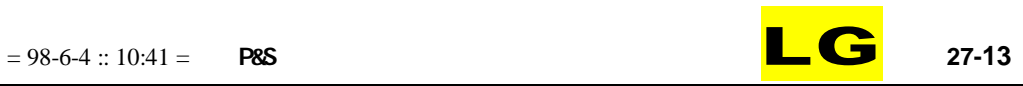

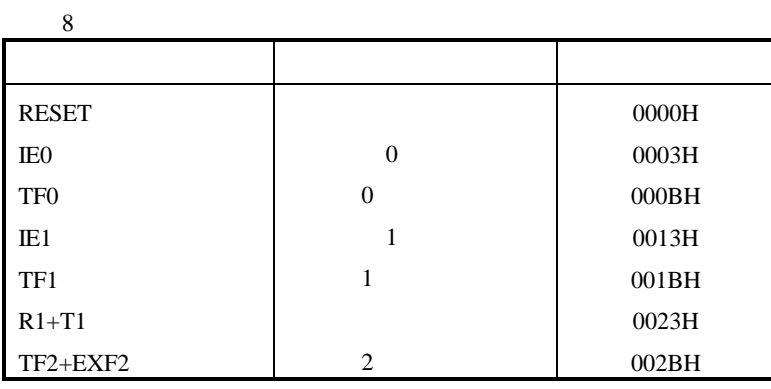

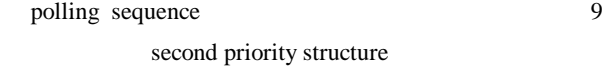

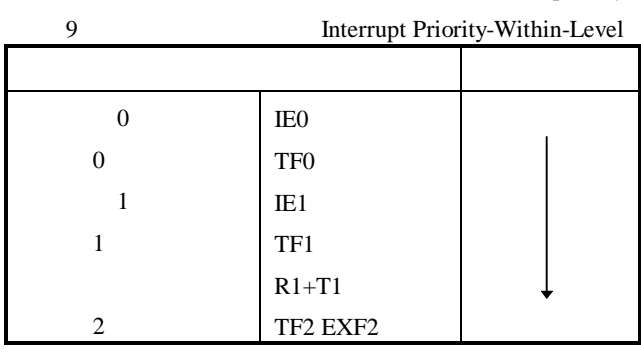

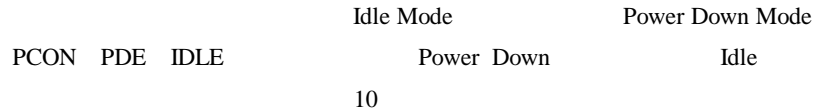

10

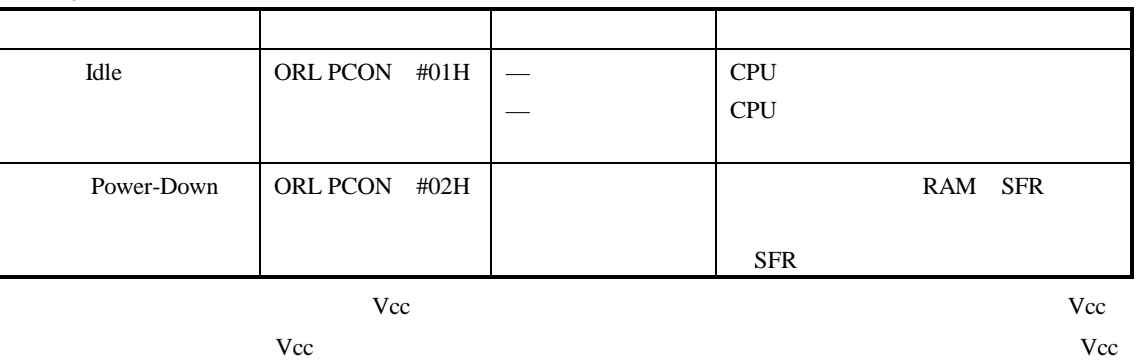

 $T_{ST}$  -65 +150 Vcc Vss -0.5V 6.5V

 $T_A$  -40 +85

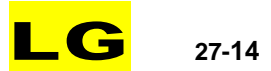

Vss

 $-0.5V$  Vcc+0.5V  $-10mA$   $+10mA$  $|100mA|$ TBD

 $V_{IN} > V_{CC}$   $V_{IN} < V_{SS}$   $V_{CC}$   $V_{SS}$ 

#### **GNS9XLXX**

 $Vcc = 2.7V$  5.5V

Vcc=3.3V+0.3V, -0.6V; Vss=0V;  $T_A=0$  70

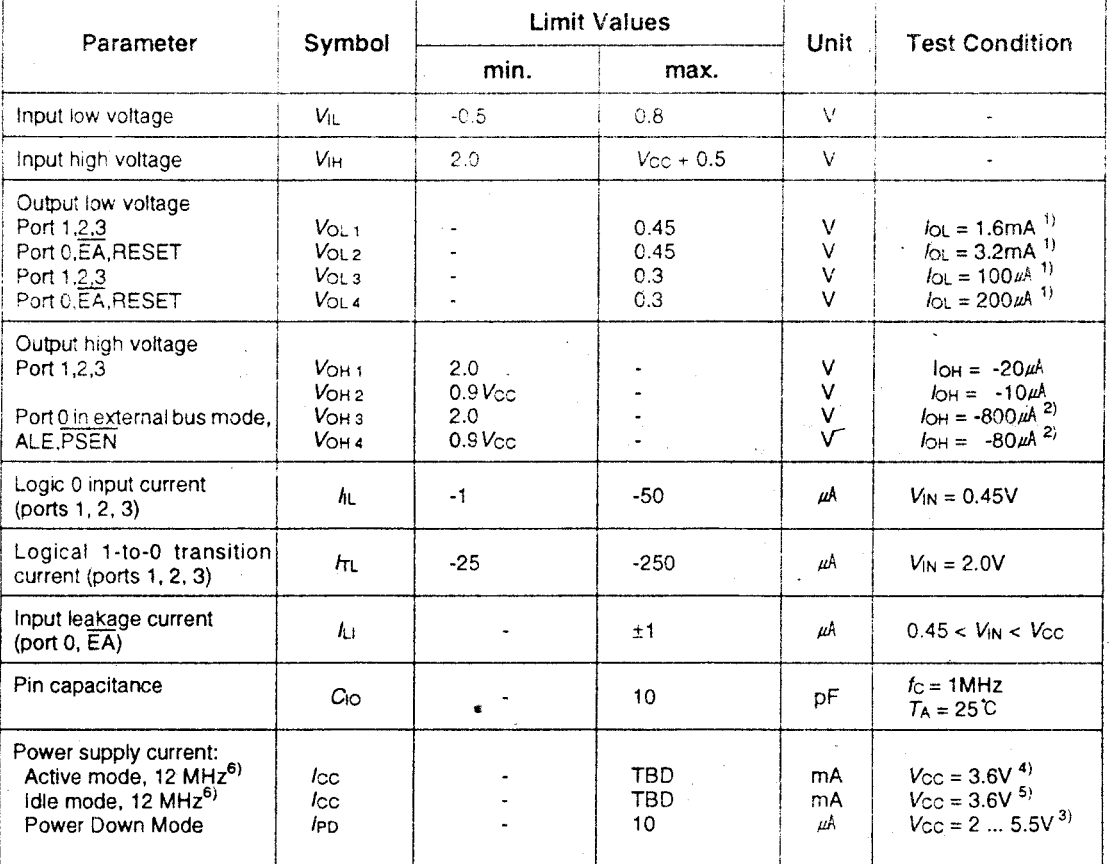

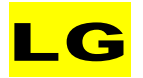

### GNS9XCXX

Vcc=5V+10%, -15%; Vss=0V; T<sub>A</sub>=0 70

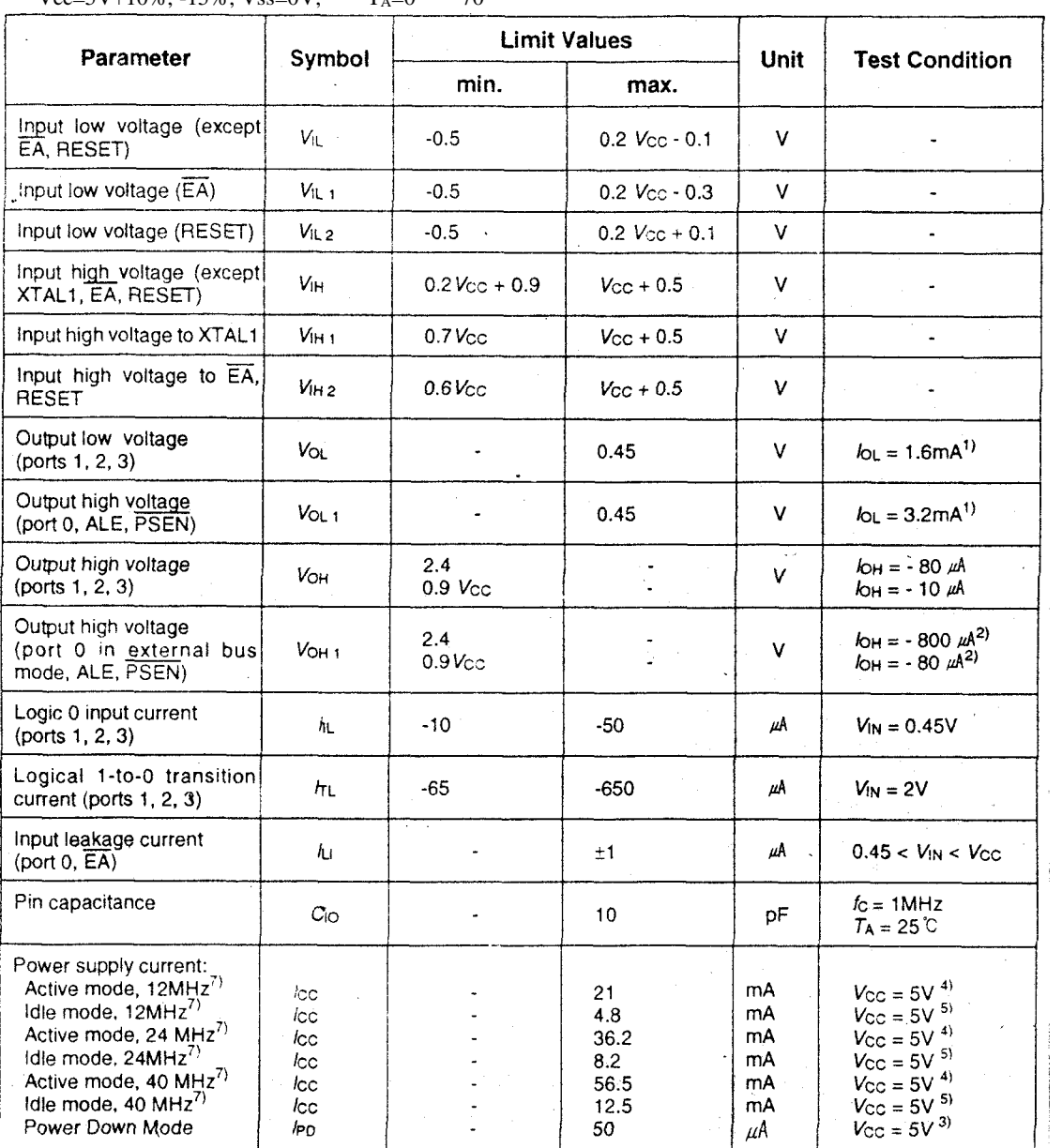

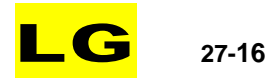

# G\\$97C51/97C52

Vcc=5V+10%, -15%; Vss=0V;  $T_A=0$  70

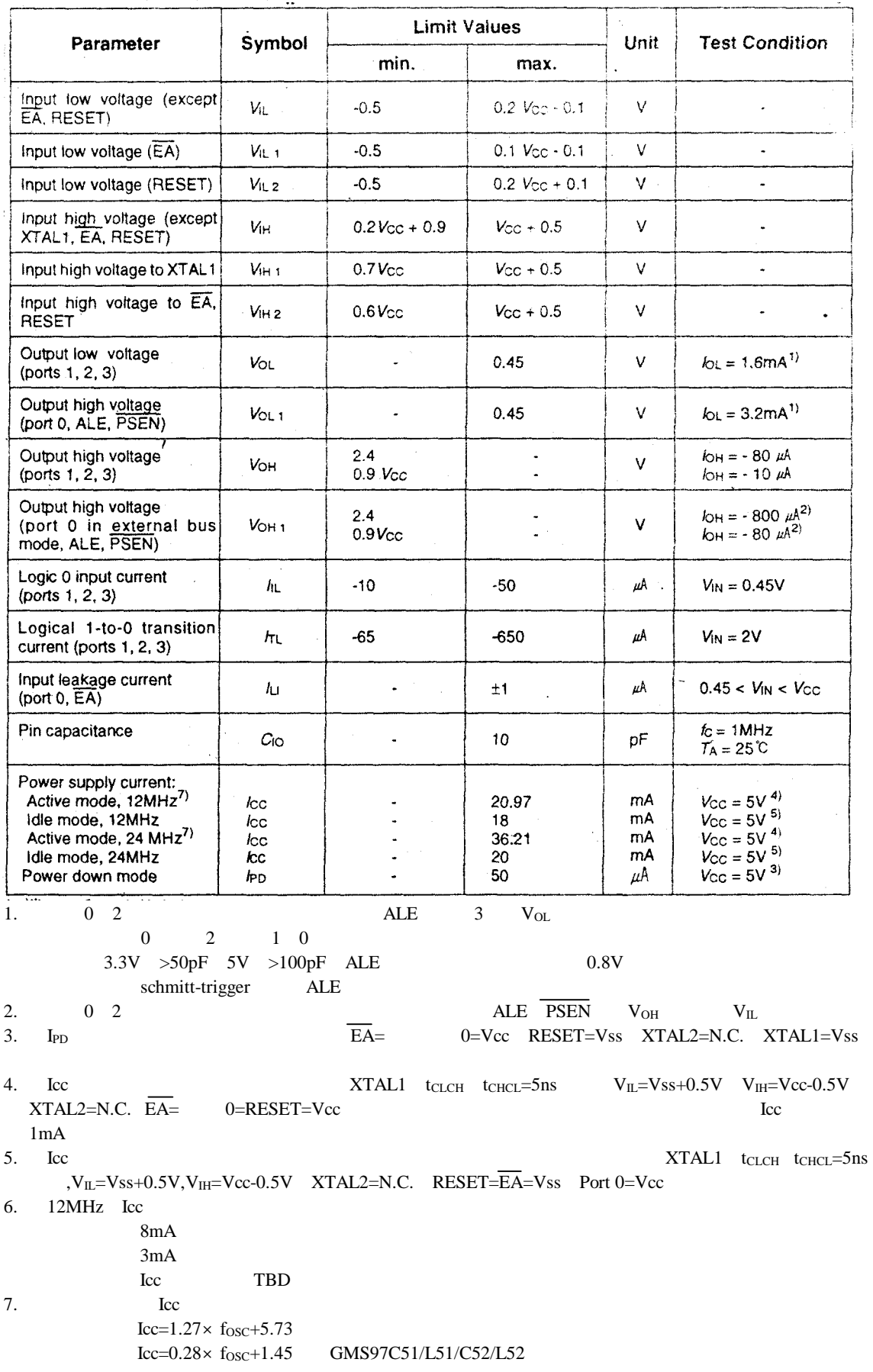

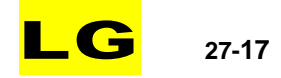

 $\overline{\phantom{a}}$  f<sub>osc</sub>  $Vcc=5V$ Icc mA

GNS90 12NHz

 $Vcc = 5V$   $Vcc = 5V + 100\%$  -15%  $Vss = 0V$   $T_A = 0$  70 0 ALE PSEN  $C_L = 100pF$  $C_L = 80pF$ Vcc=3.3V Vcc=3.3V+0.3V -0.6V Vss=0V T<sub>A</sub>=0 70 0 ALE  $\overline{PSEN}$  C<sub>L</sub>=50pF  $C_L = 50pF$  $Vcc=5V$  1/tclcL=3.5MHz 12MHz

 $Vcc=3.3V$   $1/t_{CLCL}=1MHz$   $12MHz$ 

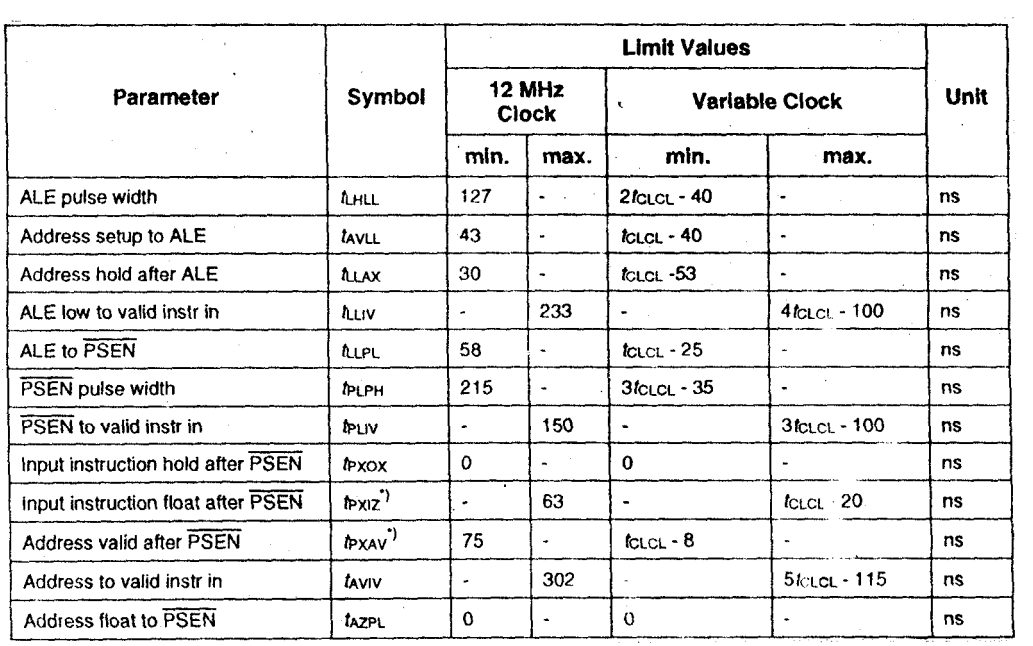

\* GMS90

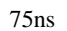

 $\boldsymbol{0}$ 

GNS90 12NHz

 $= 98-6-4 :: 10:41 =$  **P&S** 

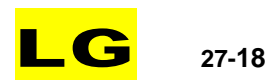

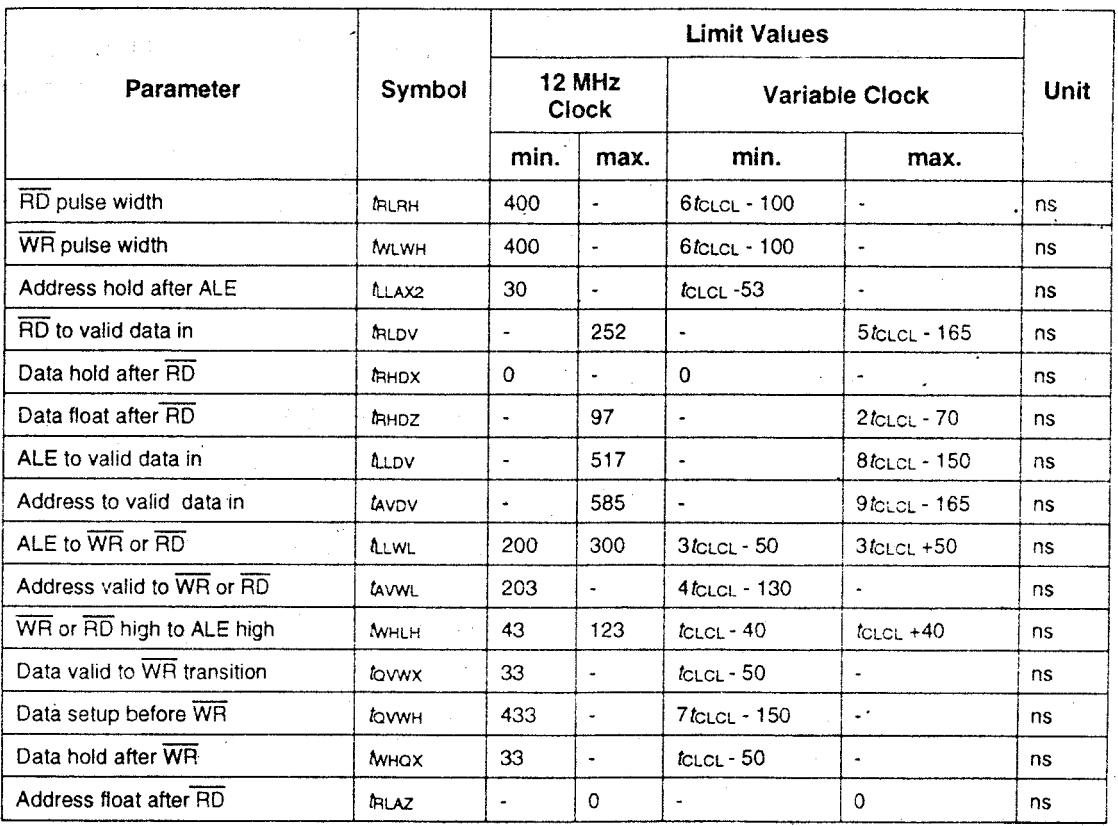

 $12$ NHz

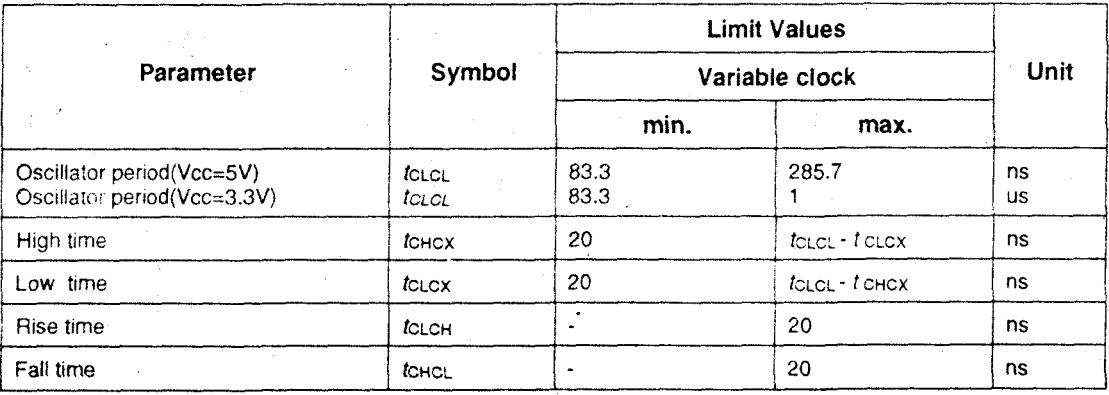

#### GN 590 **24NHz**

 $\begin{array}{cccccccccc} \textrm{Vcc=5V+10\%} & -15\% & \textrm{Vss=0V} & \textrm{T}_\mathrm{A}\textrm{=}0 & 70 & 0 & \textrm{ALE} & \overline{\textrm{PSEN}} & \textrm{C}_\mathrm{L}\textrm{=}100 \textrm{pF} \end{array}$  $C_L = 80pF$ 

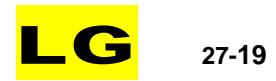

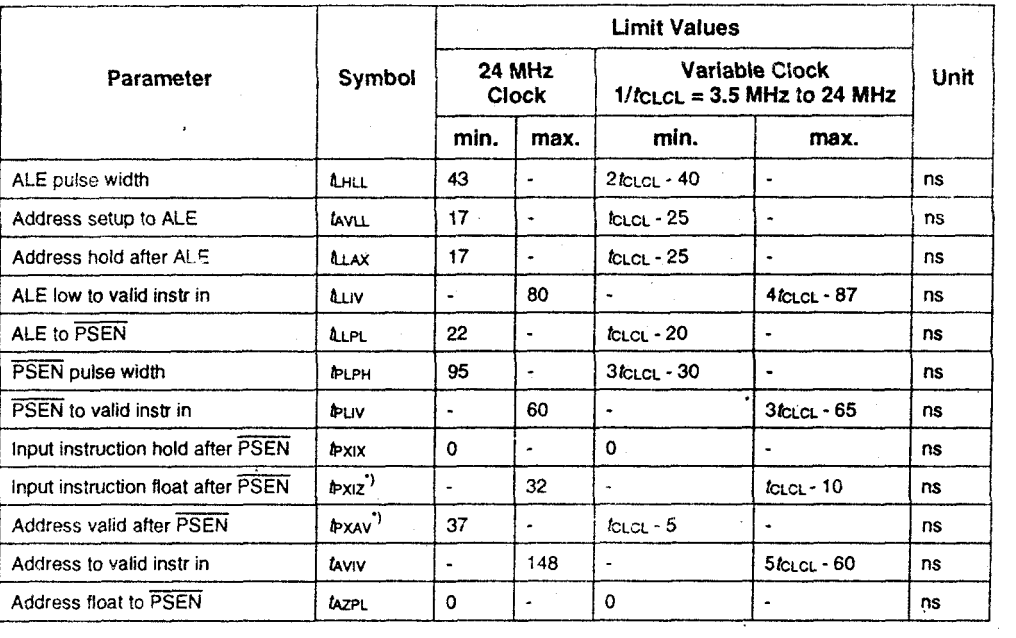

 $*$  GMS90

 $35ns$ 

 $\mathbf{0}$ 

#### G\\$90 **24NHz**

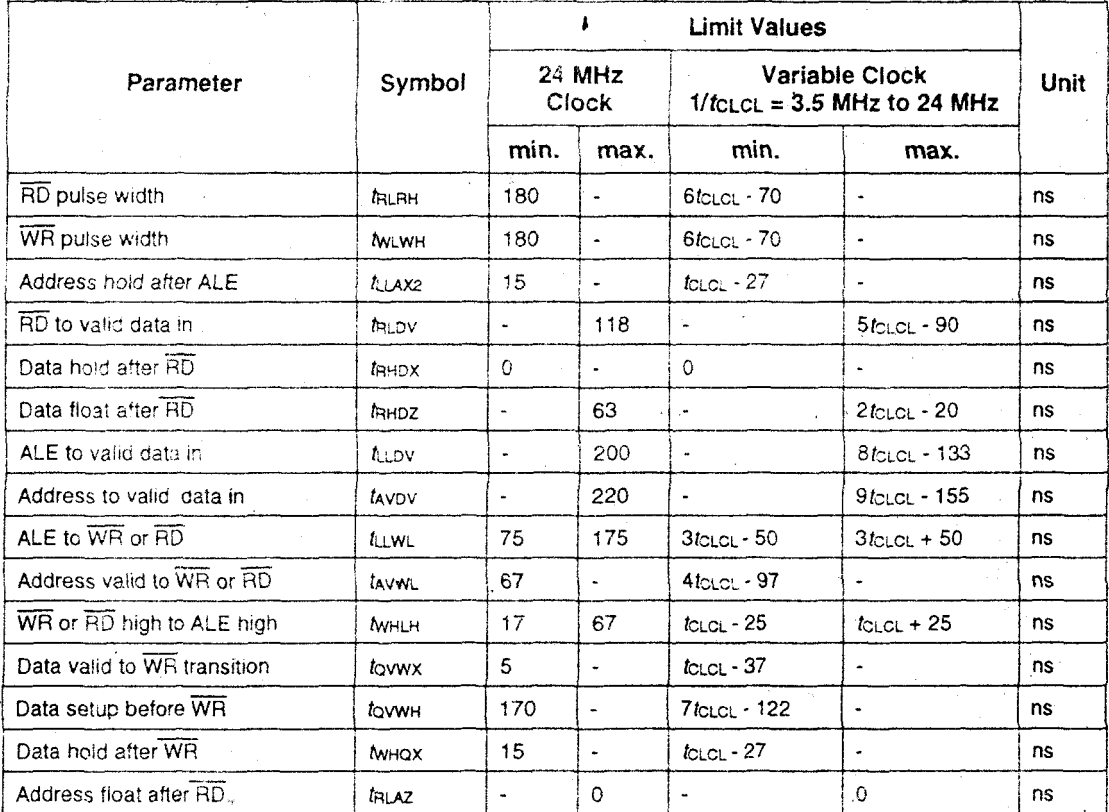

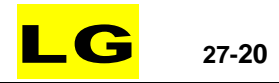

#### $24$ N $Hz$

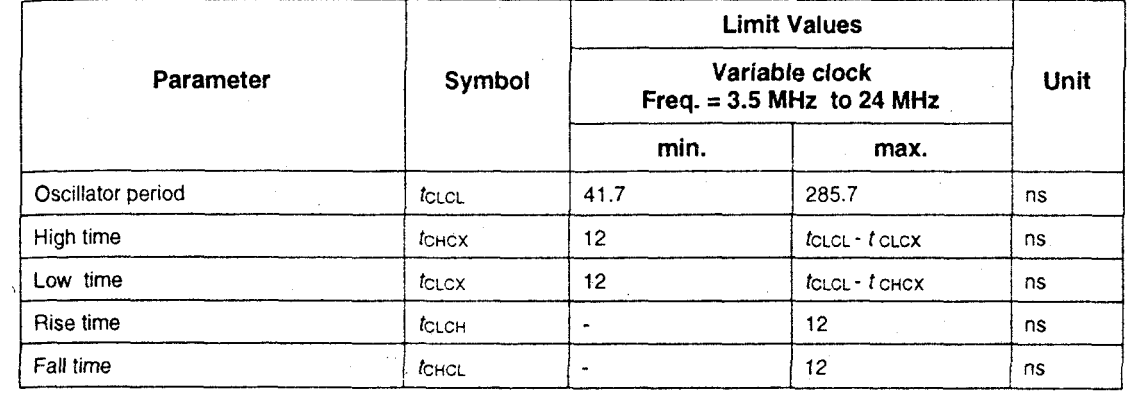

### GN890 40NHz

 $\begin{array}{cccccccccc} \textrm{Vcc=5V+10\%} & -15\% & \textrm{Vss=0V} & T_{A}=0 & 70 & 0 & \textrm{ALE} & \textrm{PSEN} & C_{L}=100 \textrm{pF} \end{array}$  $C_L = 80pF$ 

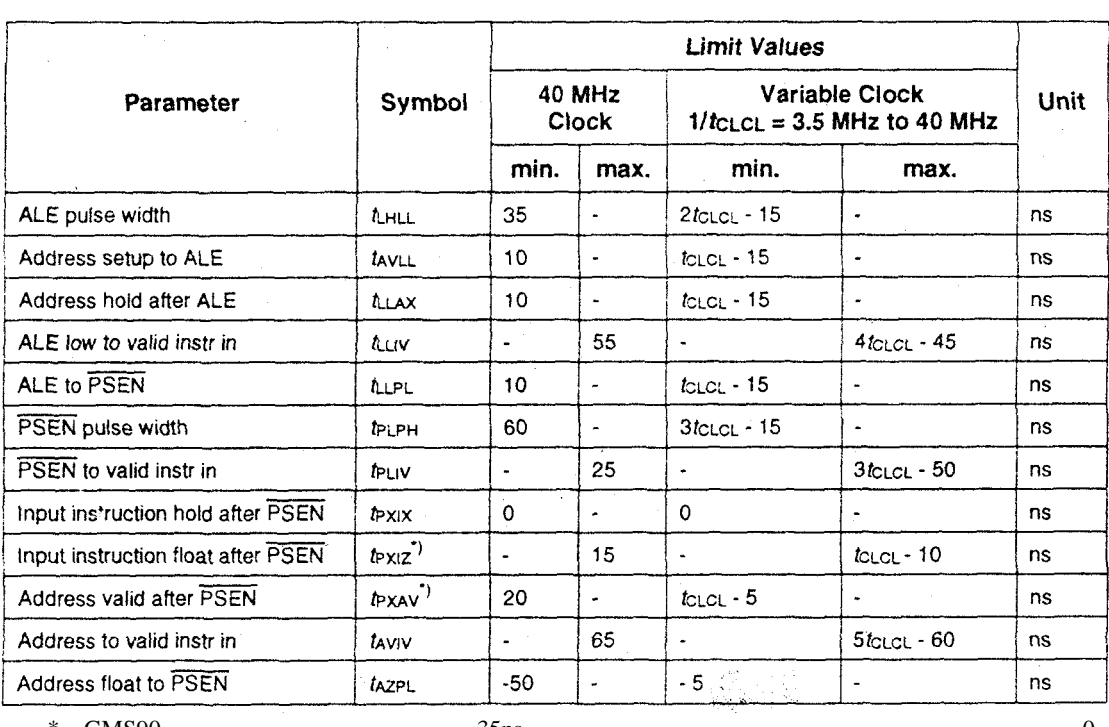

\* GMS90

 $35ns$ 

 $\overline{0}$ 

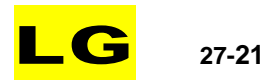

#### G\\$90 **40NHz**

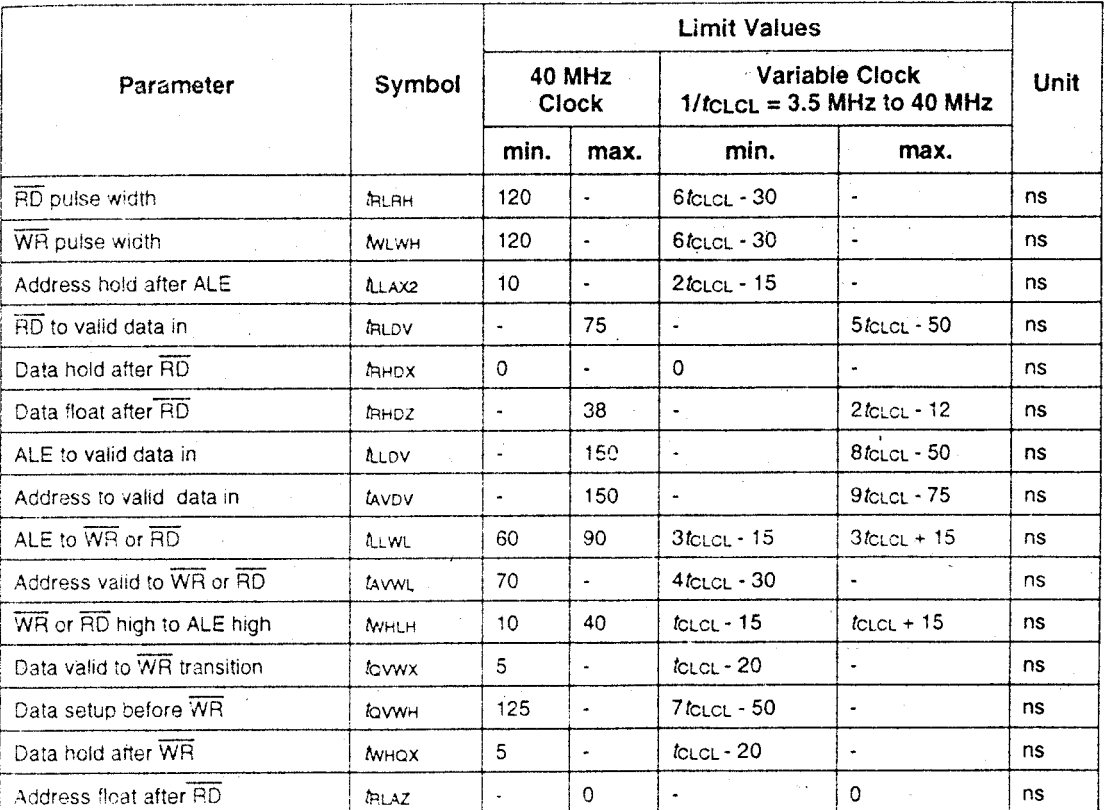

 $4$ CNHz

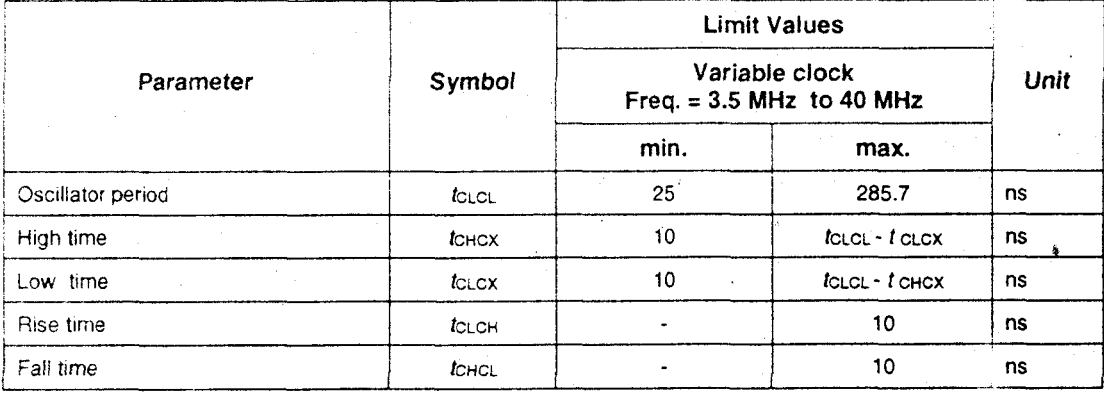

Ţ

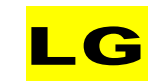

 $27 - 22$ 

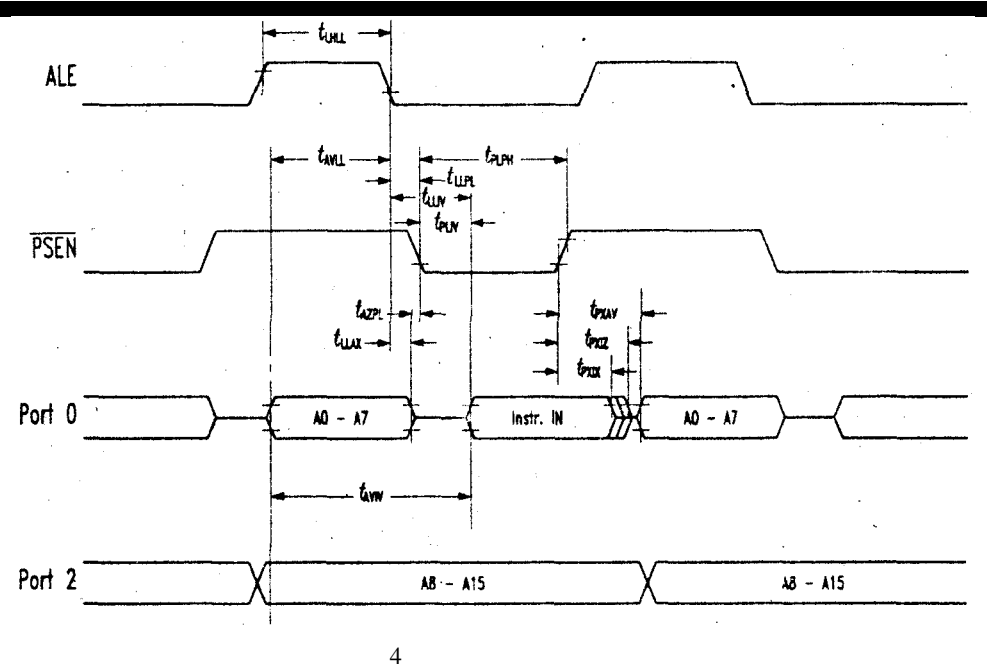

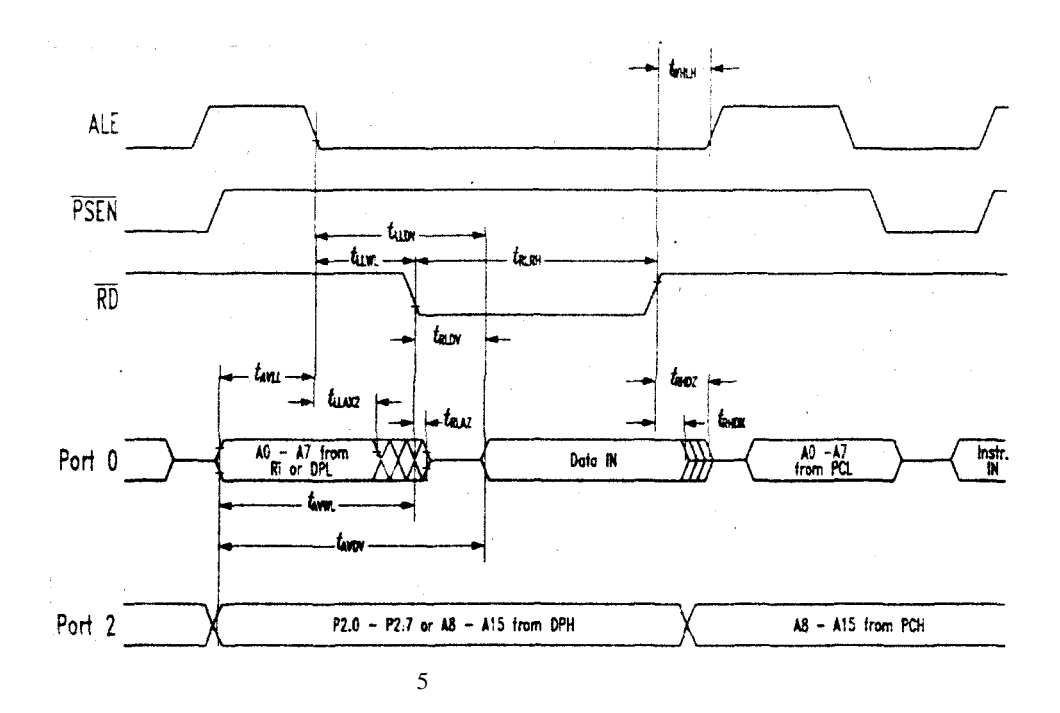

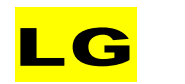

 $27 - 23$ 

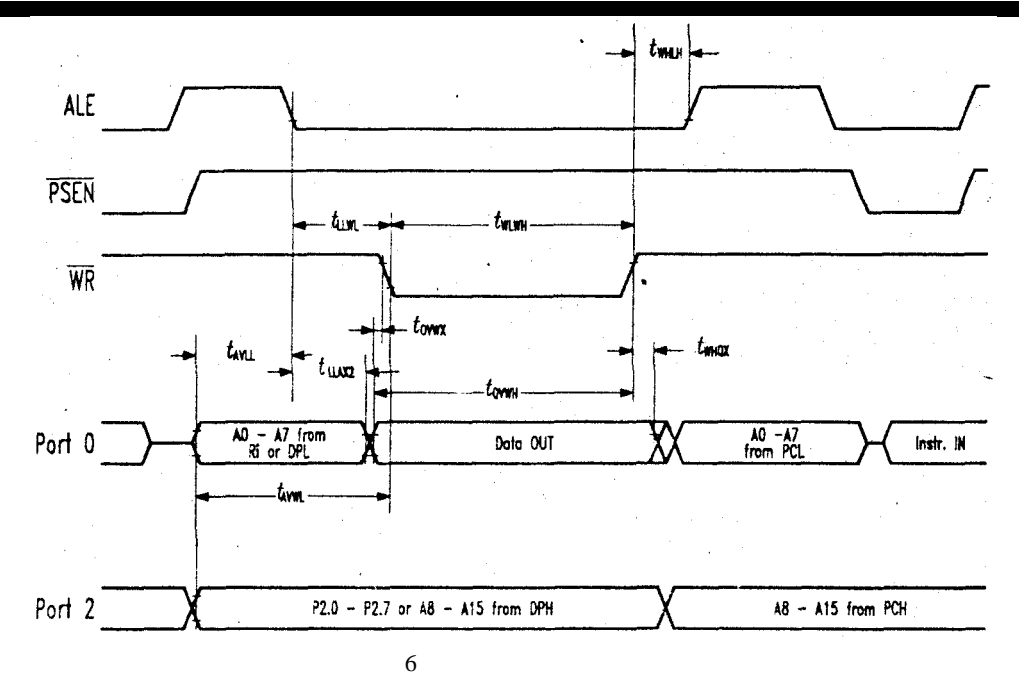

#### G\\$90C51/L51/C52/L52 ROM

 $\mathbf{1}$ 

**ROM** 

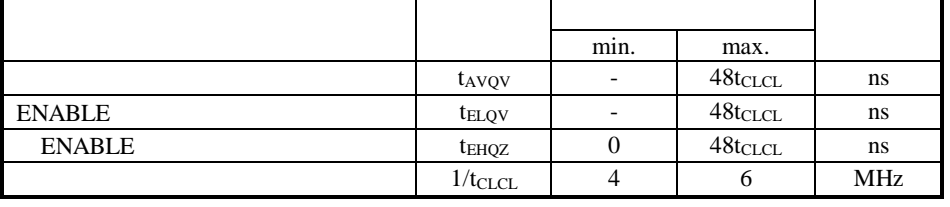

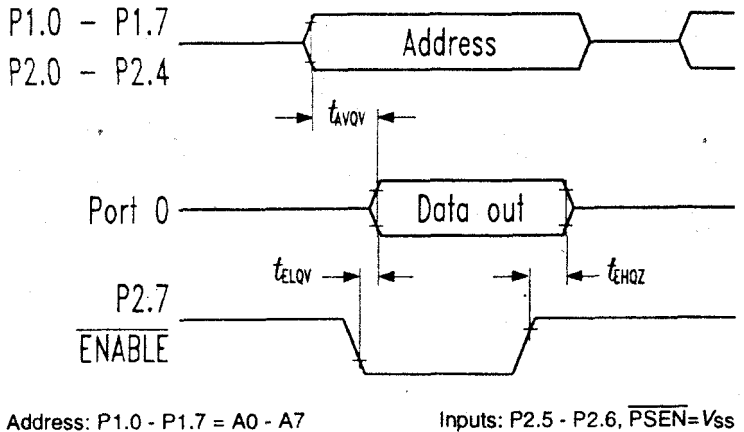

Address: P1.0 - P1.7 = A0 - A7  $ALE$ ,  $\overline{EA} = V_{IH}$  $P2.0 - P2.4 = AB - A12$  $REST = V<sub>HH</sub>$ Data:  $P0.0 - P0.7 = D0 - D7$  $7\overline{ }$  $ROM$  $\overline{1}$ 

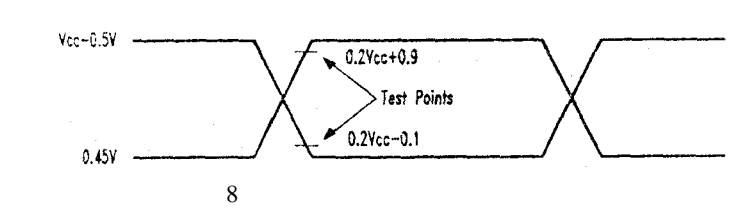

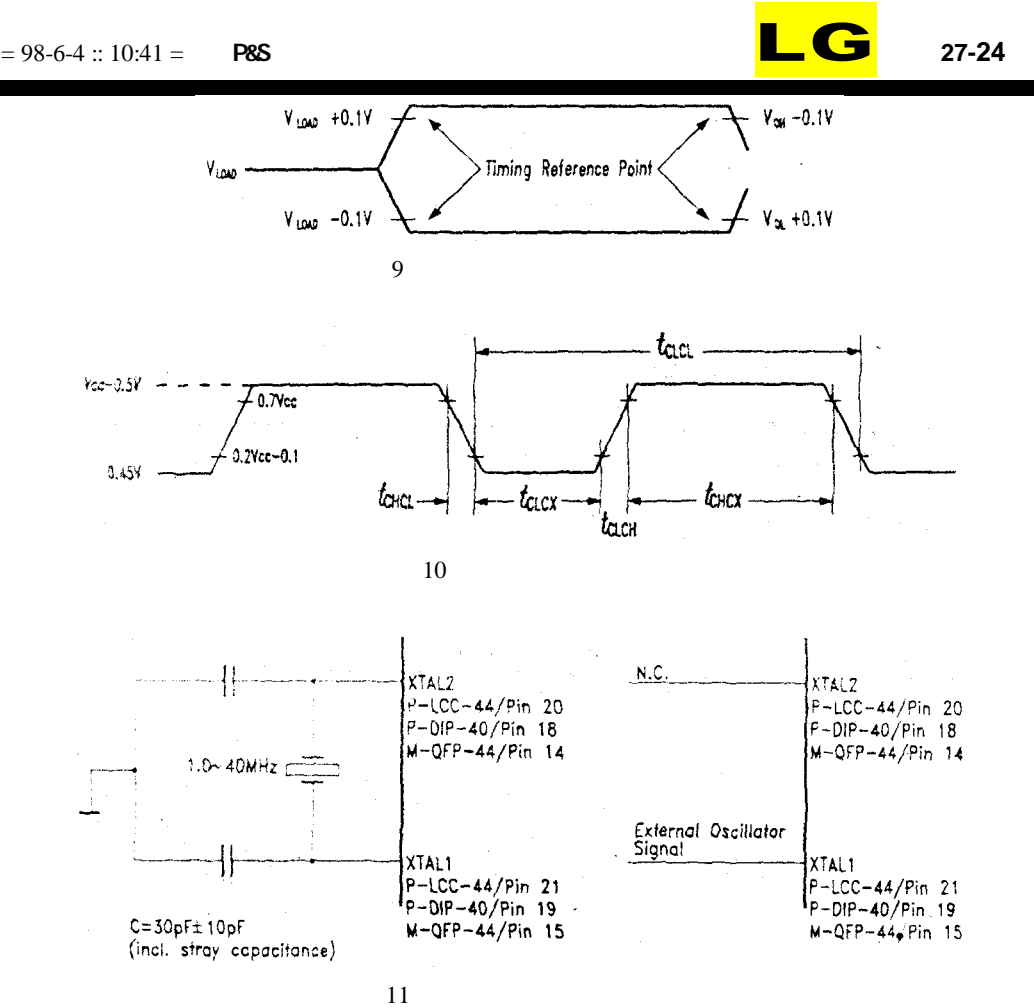

#### EPROM

GMS97C51/L51/C52/L52 modified Quick-Pulse Programming<sup>TM</sup> Vpp( ) ALE/PROG GMS97C51/L51/C52/L52 EPROM LGS 11 12 13 14

# 1.

24

13 GMS97C51/L51/C52/L52 4 6MHz 12 EPROM 1 2 0 11 RST PSEN 2 3 11 " Program Data " 13 ALE/PROG 25 "Pgm Encryption Table " " 0 1FH 25 "Pgm

### Security Bit " 25

EA/Vpp Vpp Vpp

2. 2  $\sim$  15 1 2 11 "Verify Code Data" 0 0

" " exclusive NOR

# 3.

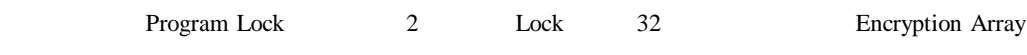

# 4. Encryption Array

EPROM 32 " " exclusive-NORed XNOR

Encrypted Verify byte

1

Lock Bit

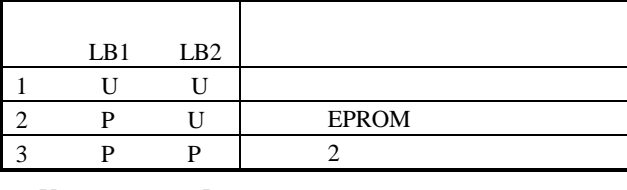

U P

# 5. Signature Bytes

P3.6 P3.7 030H 031H

 $030H = LGS$ 

031H = GMS97C51/L51/C52/L52

### 6. /

11

11 EPROM

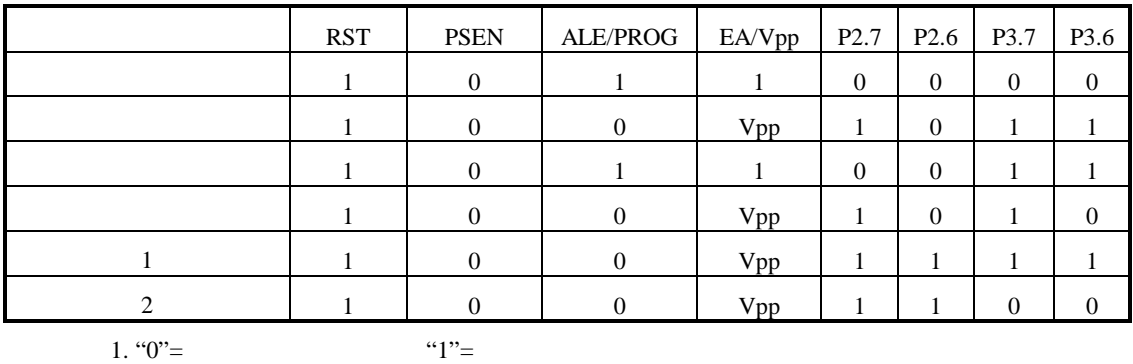

2. Vpp=12.75V±0.25V

3.  $Vcc = 5V \pm 10\%$ 

4. ALE/PROG 25 Vpp 12.75 100μs  $\pm 10\mu$  s 10μs

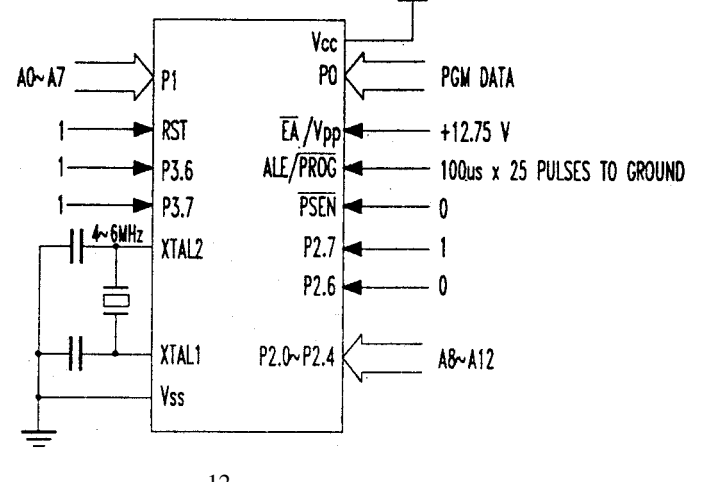

$$
^{12}
$$

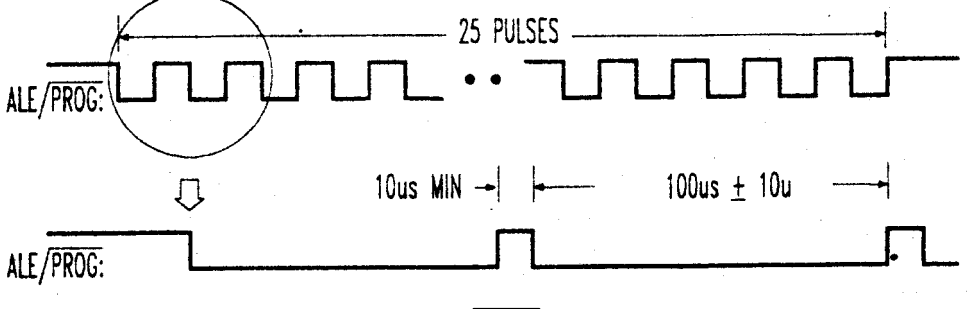

 $\overline{\text{PROG}}$ 13

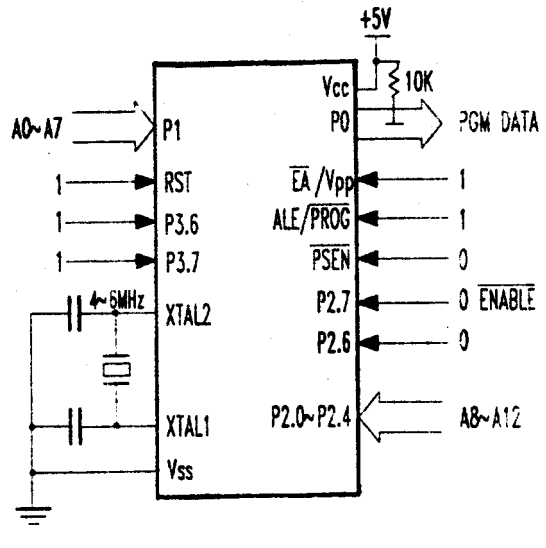

$$
^{14}
$$

7. EPROM

 $T_A = 21$  27  $Vcc=5V\pm10\%$   $Vss=0V$  $15\,$ 

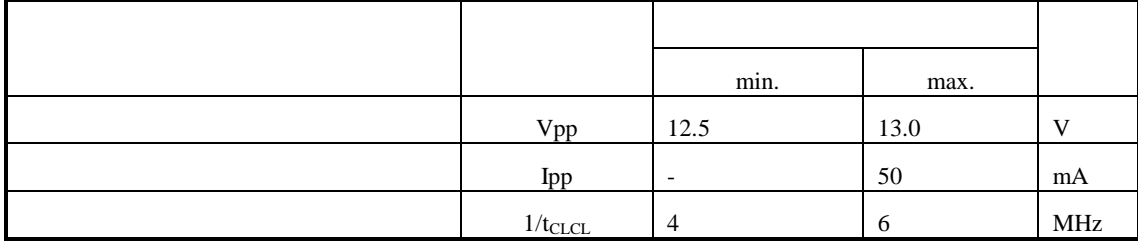

 $27 - 26$ 

LG

#### $= 98-6-4 :: 10:41 =$ **P&S**

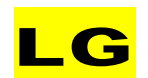

 $27 - 27$ 

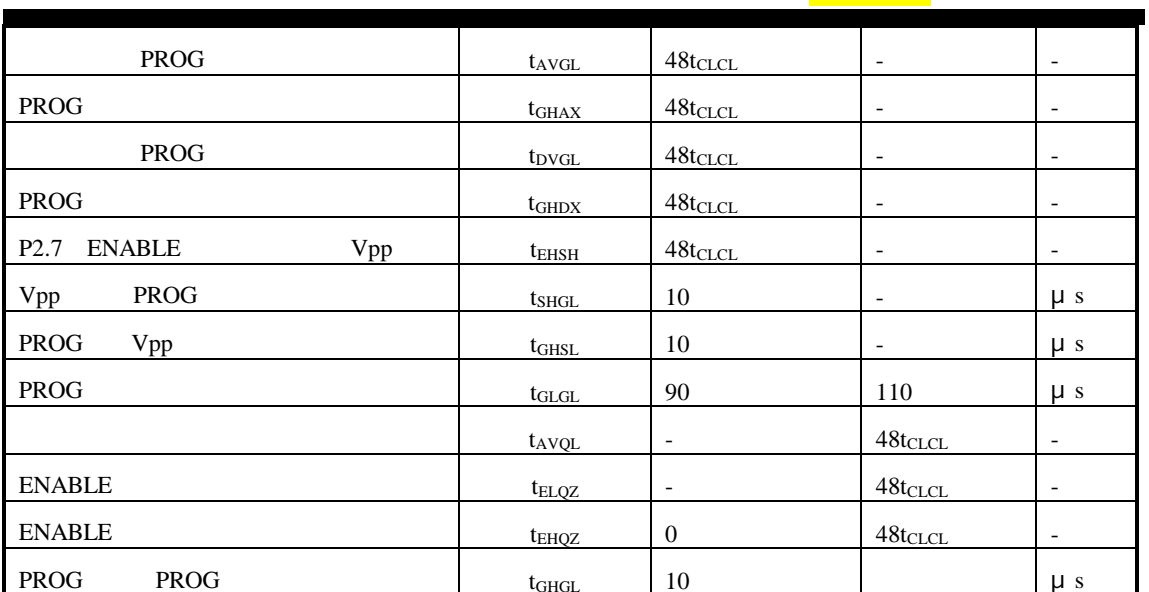

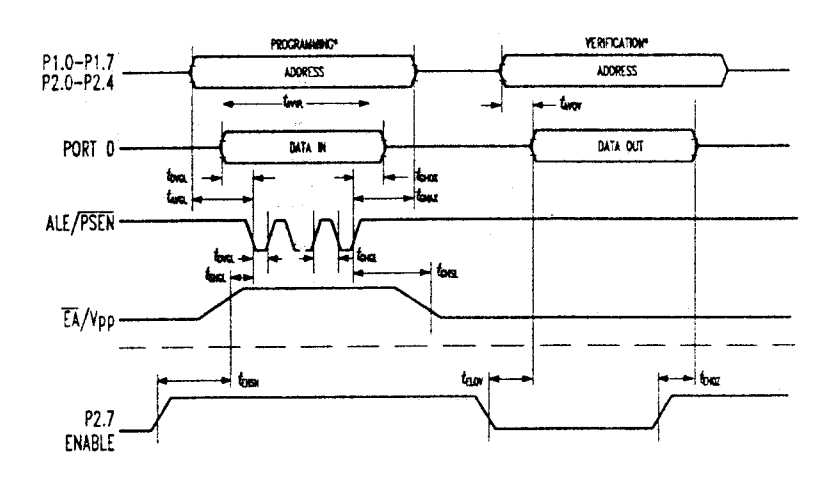

 $12$  $14$ 

15 **EPROM**